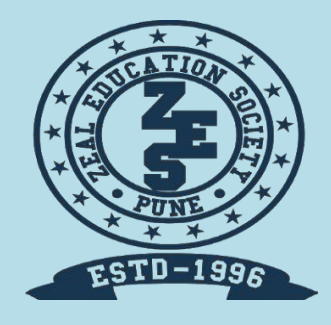

# Zeal Education Society's **ZEAL POLYTECHNIC, PUNE**

NARHE │PUNE -41 │ INDIA

**DEPARTMENT OF COMPUTER ENGINEERING**

### **THIRD YEAR (TY)**

**SCHEME: I SEMESTER: V**

**NAME OF SUBJECT: CLIENT-SIDE SCRIPTING LANGAUGE**

**Subject Code: 22519**

## **UNIT WISE MULTIPLE CHOICE QUESTIONS BANK**

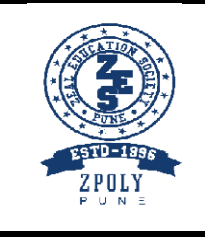

#### ZEAL EDUCATION SOCIETY'S **ZEALPOLYTECHNIC,PUNE** NARHE │PUNE -41 │ INDIA **DEPARTMENT OF COMPUTER ENGINEERING**

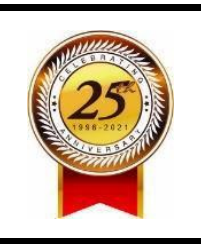

#### Question Bank for Multiple Choice Questions

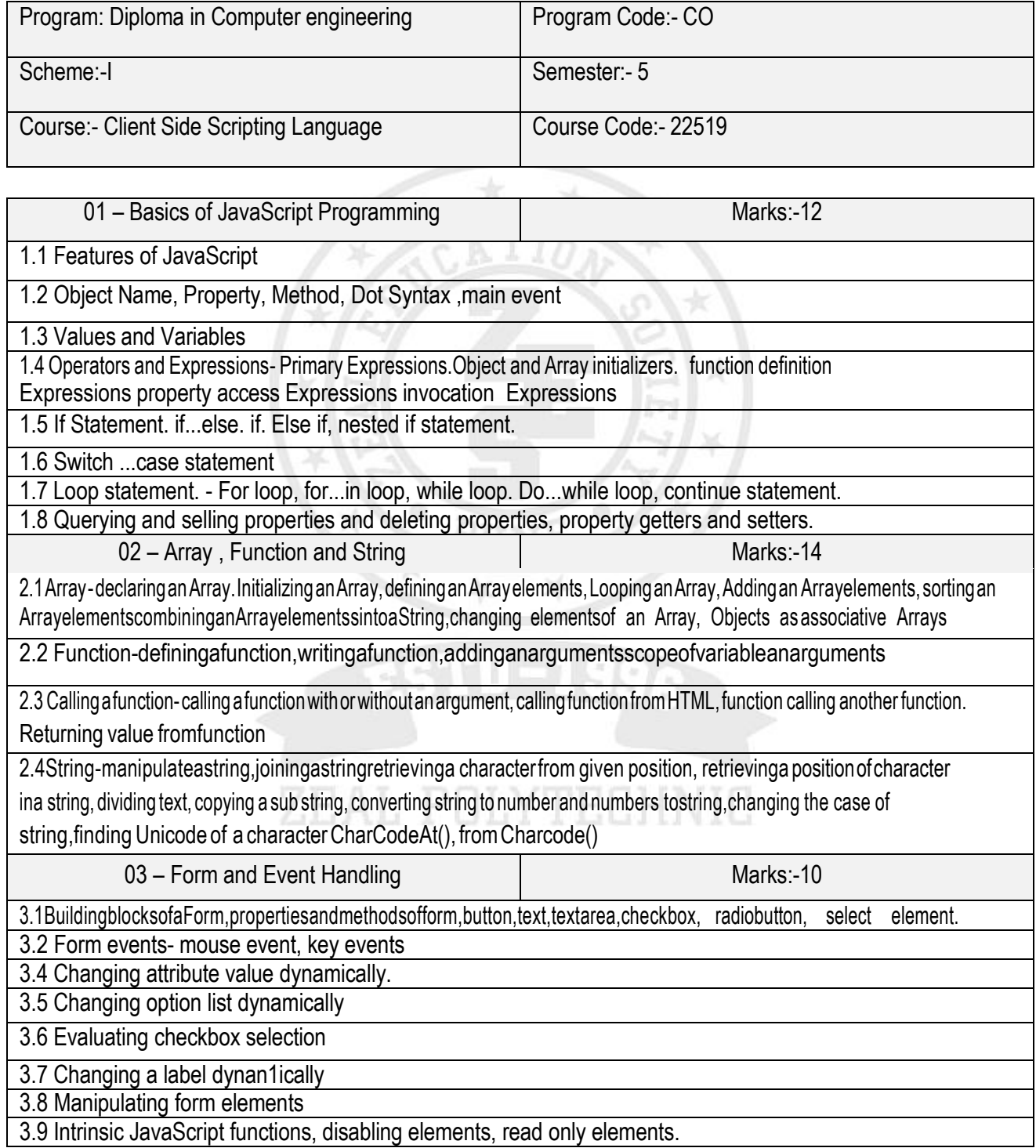

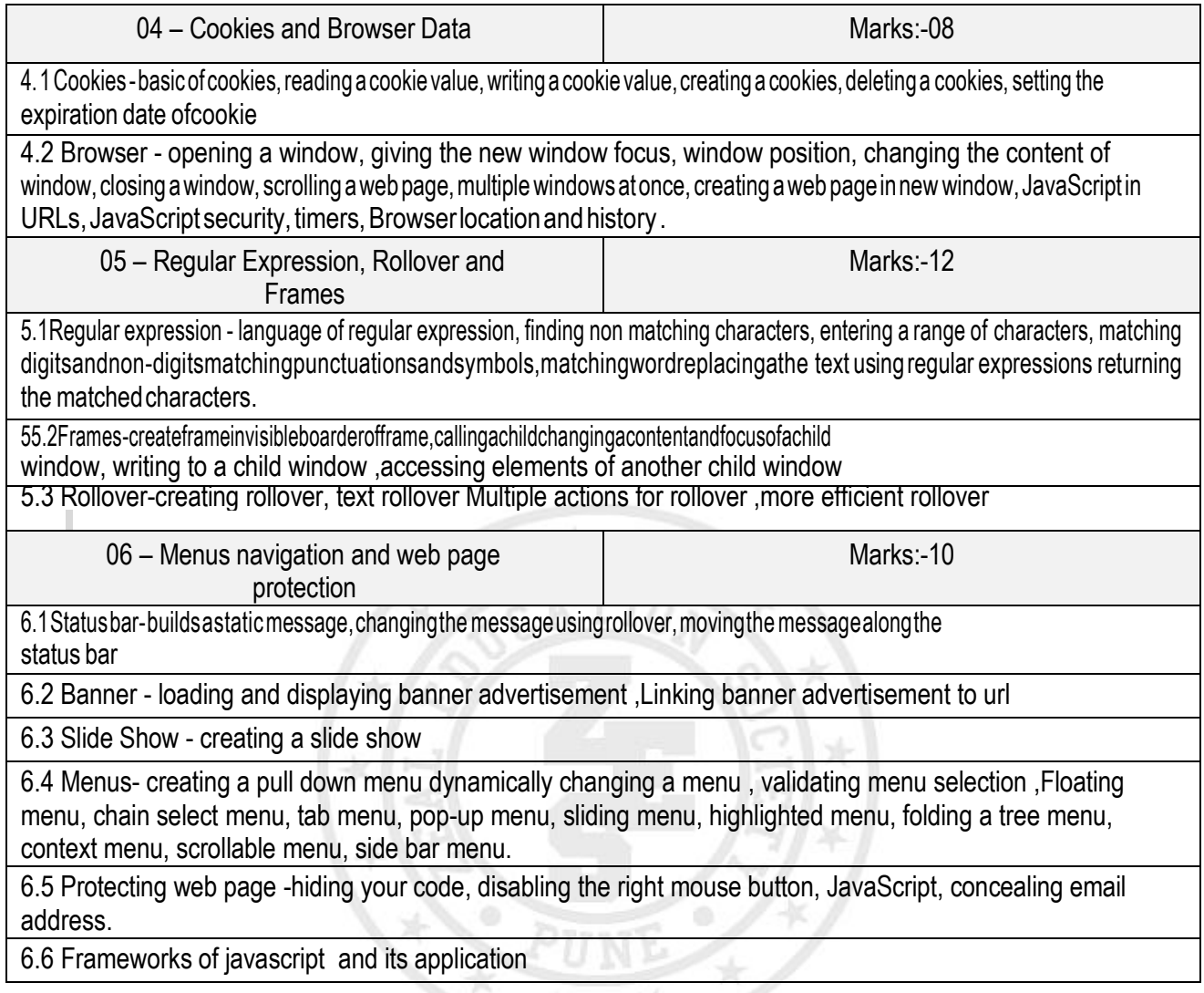

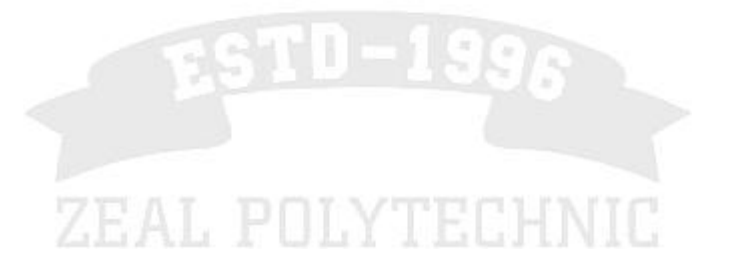

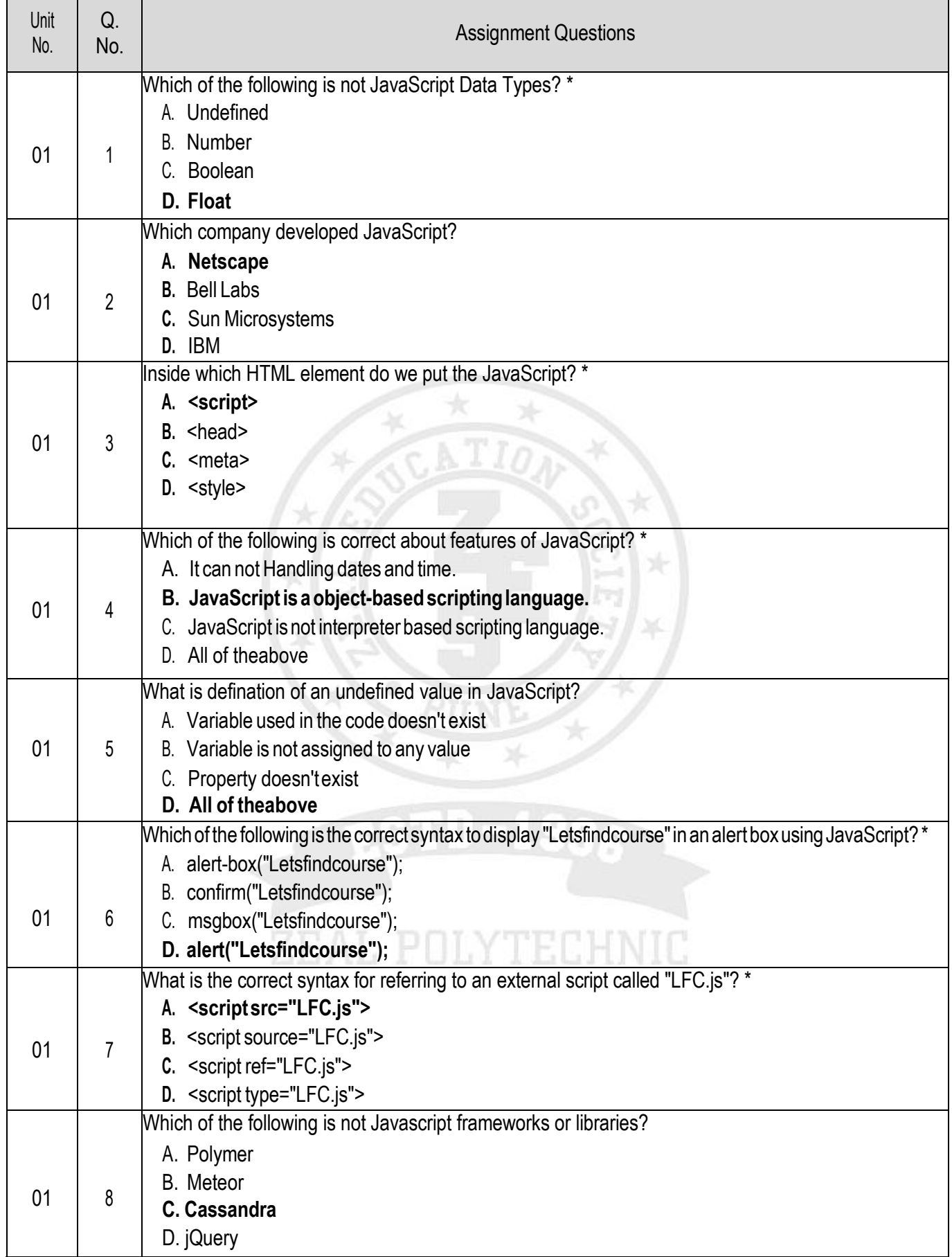

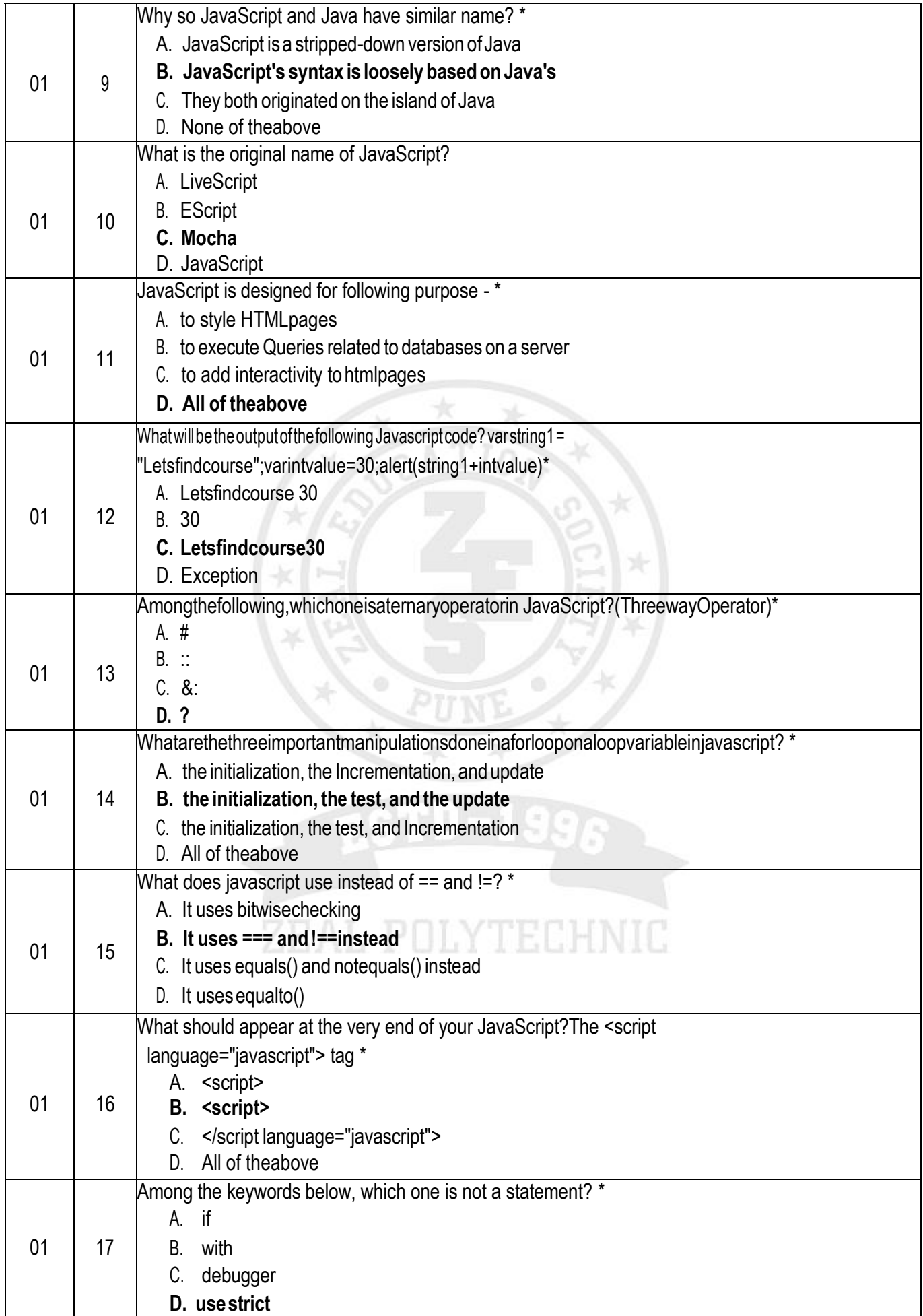

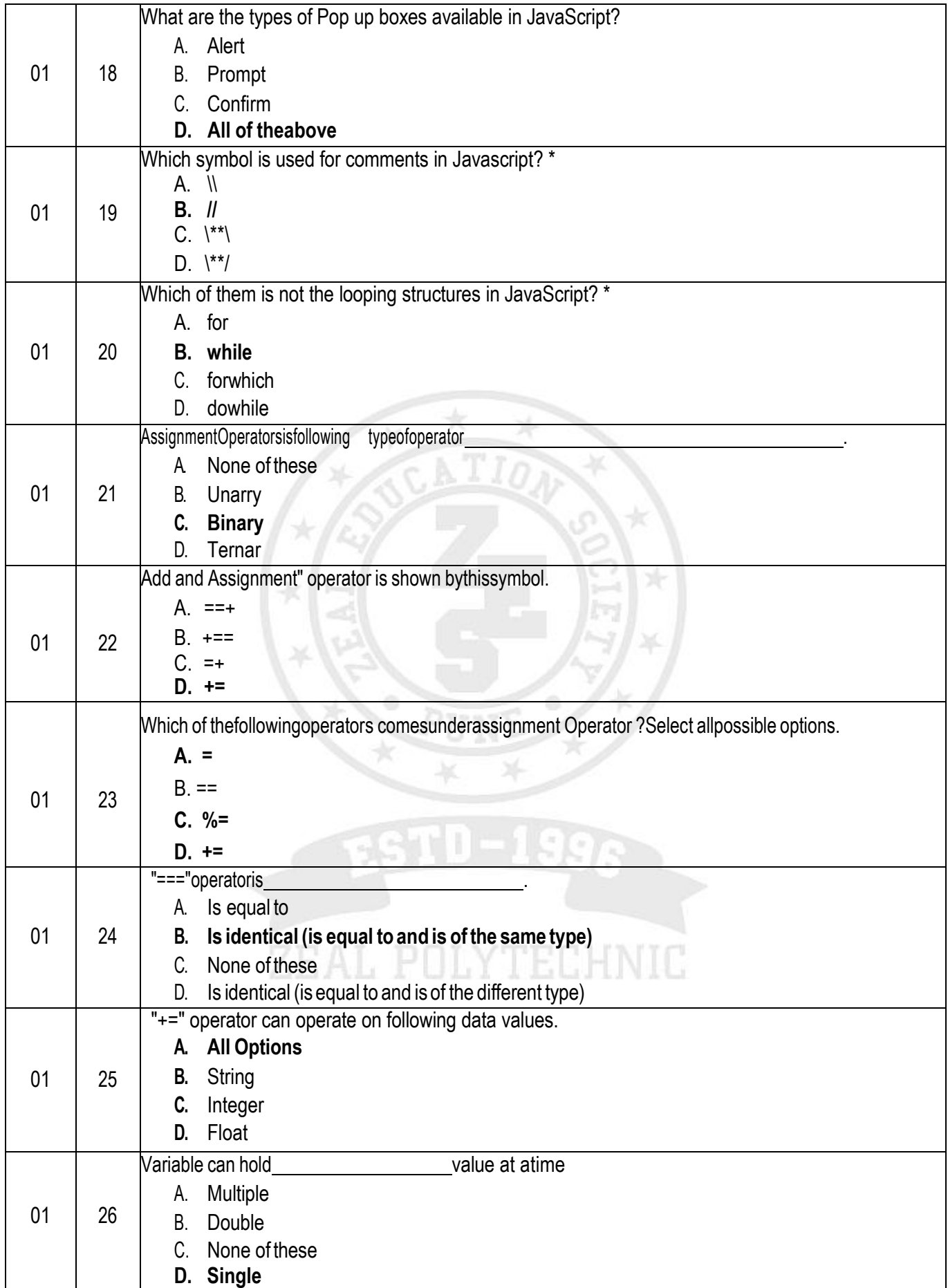

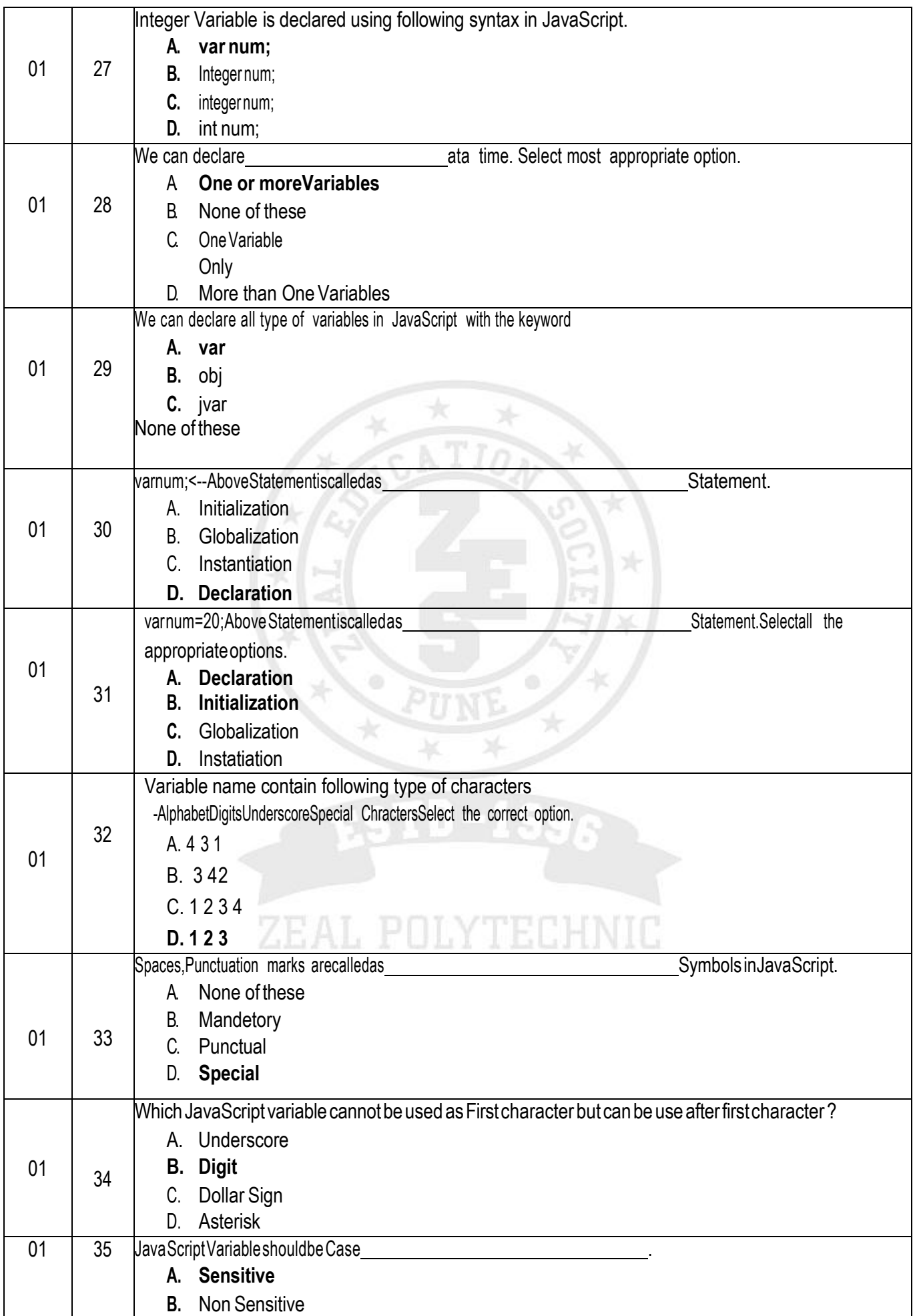

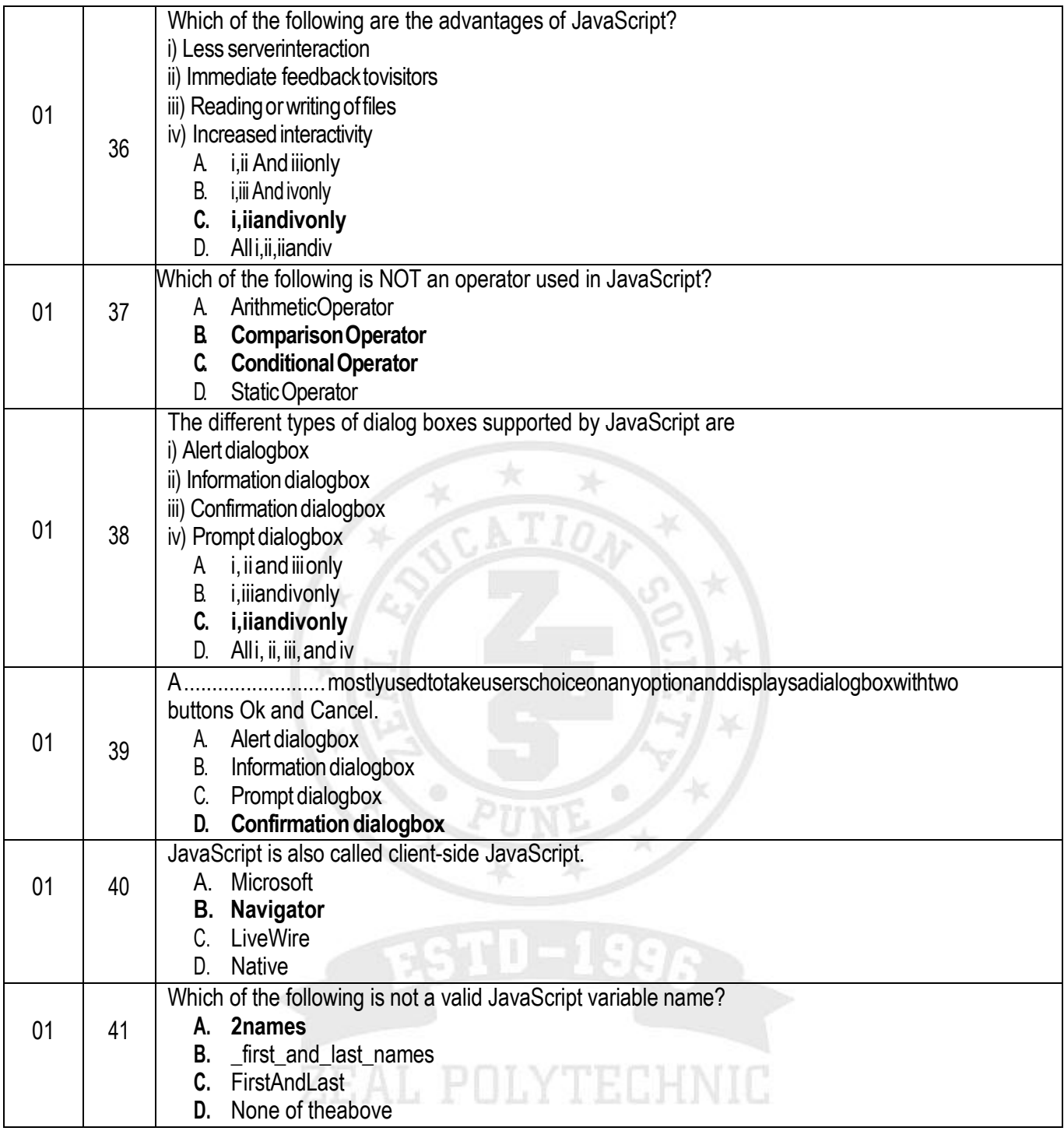

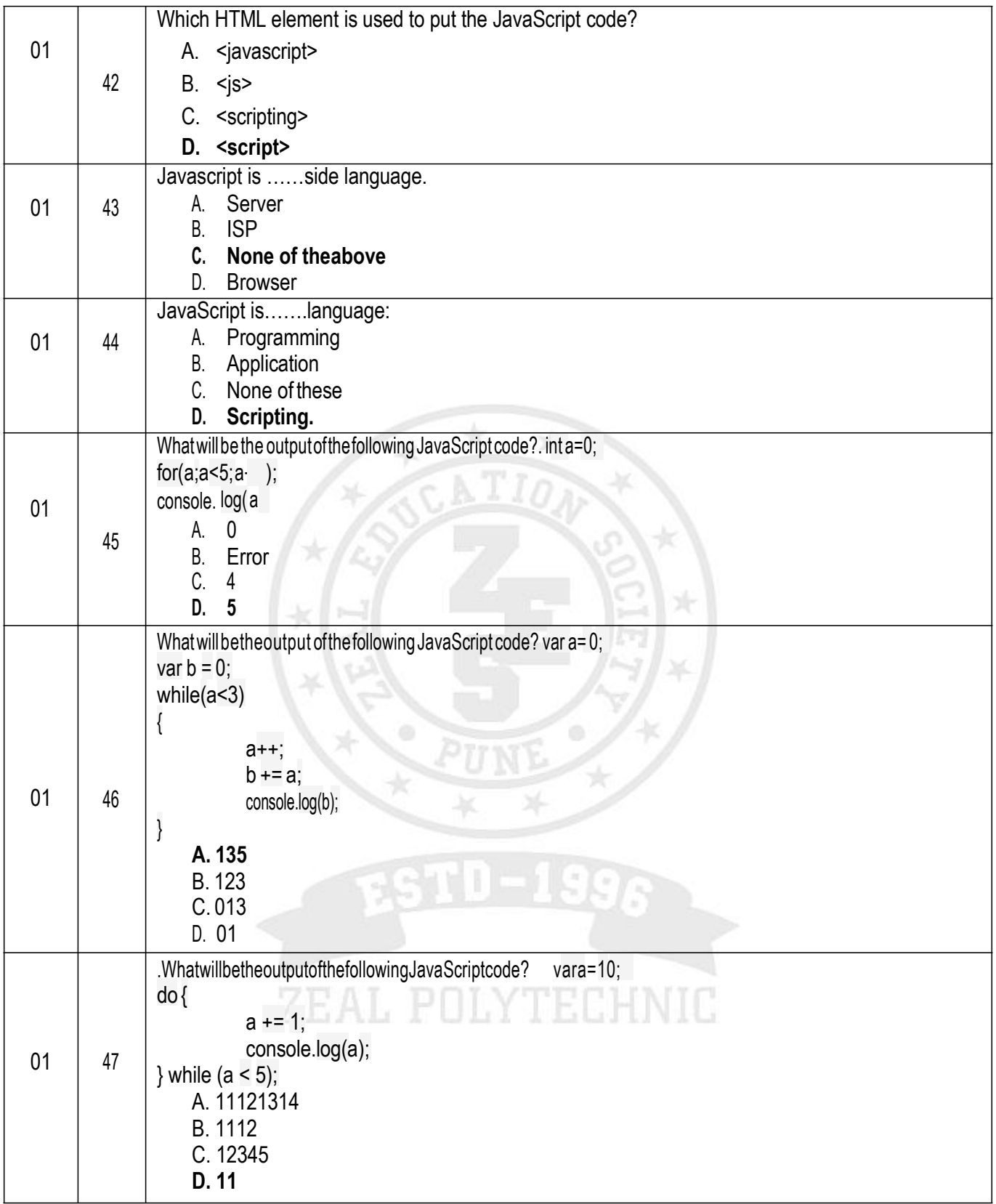

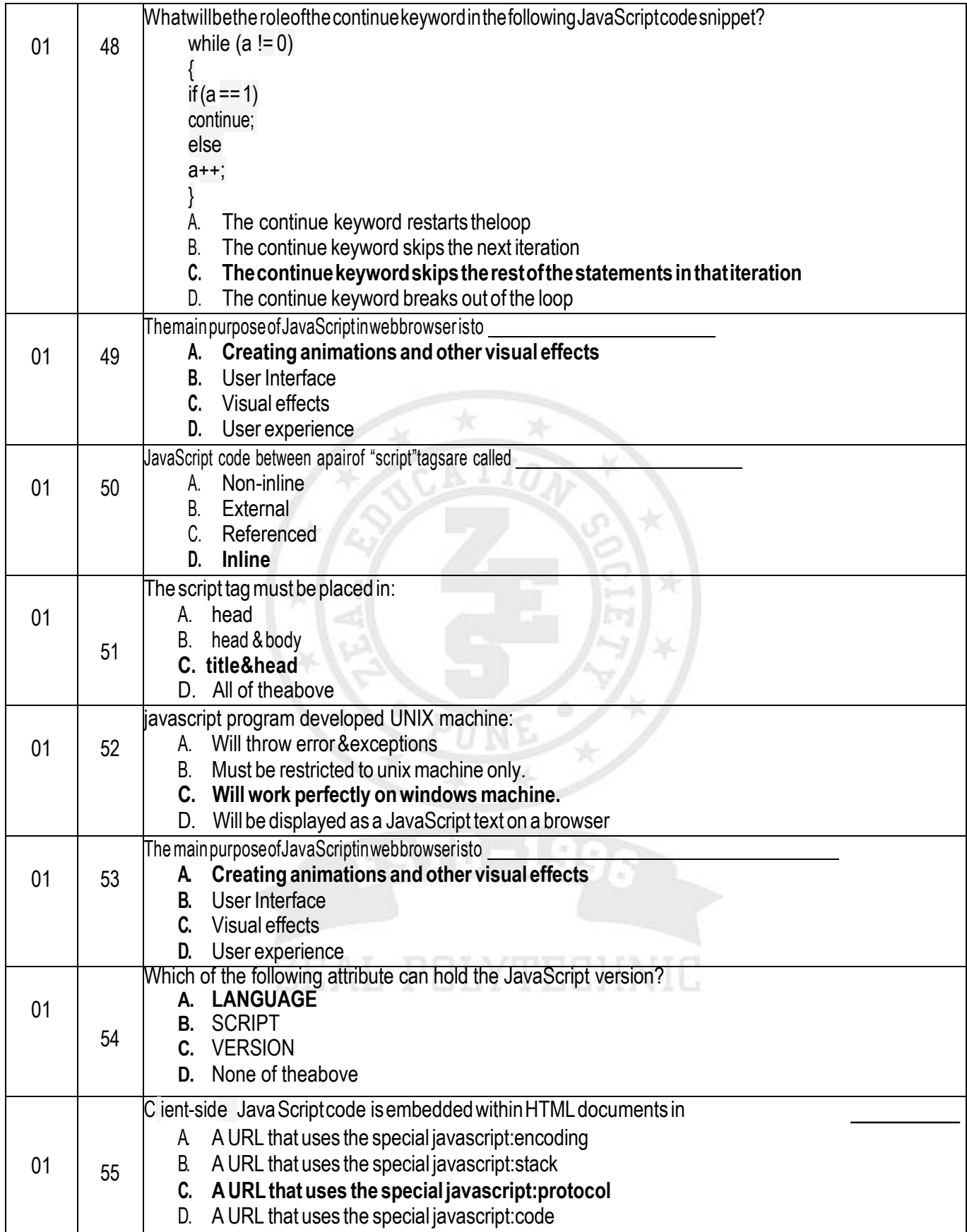

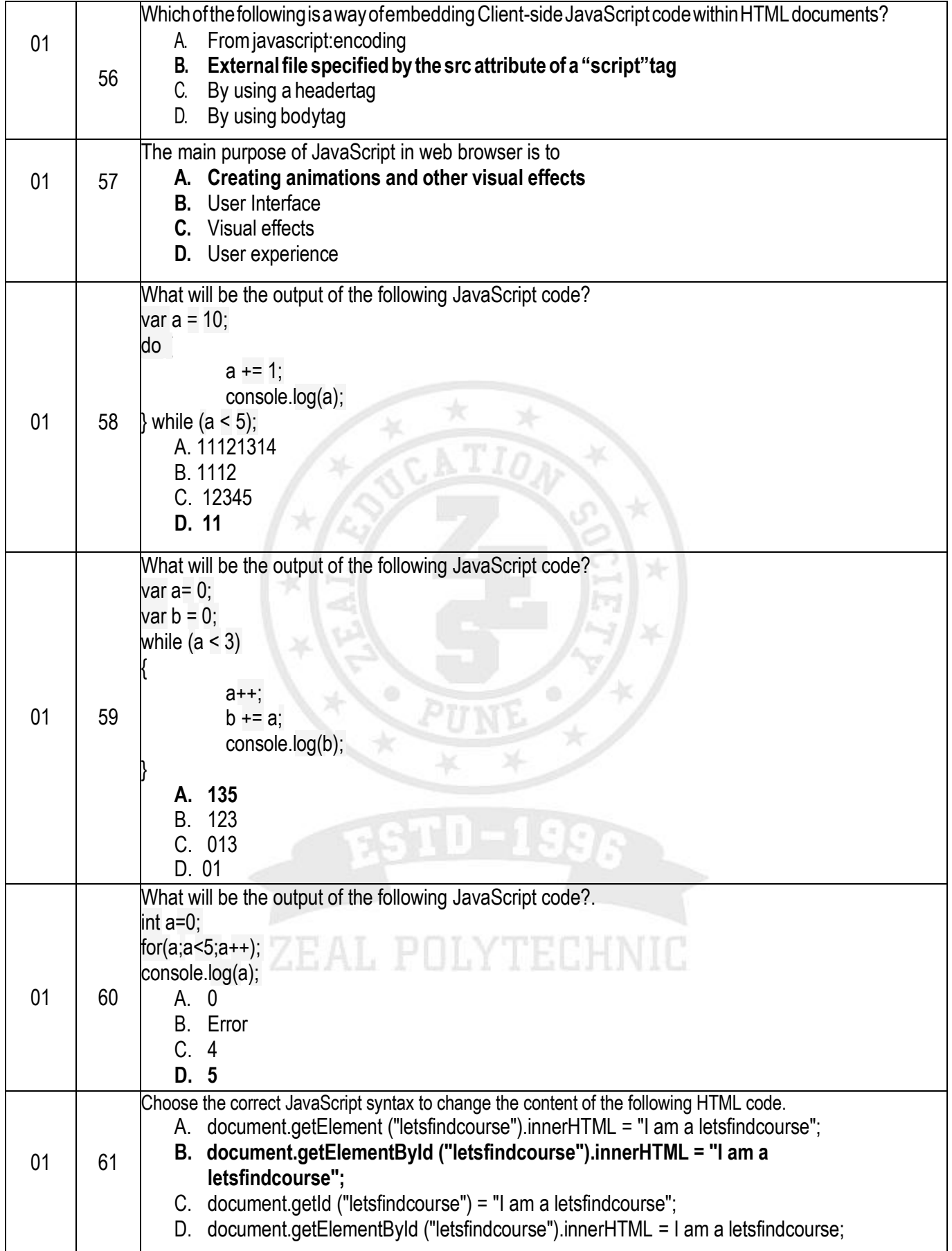

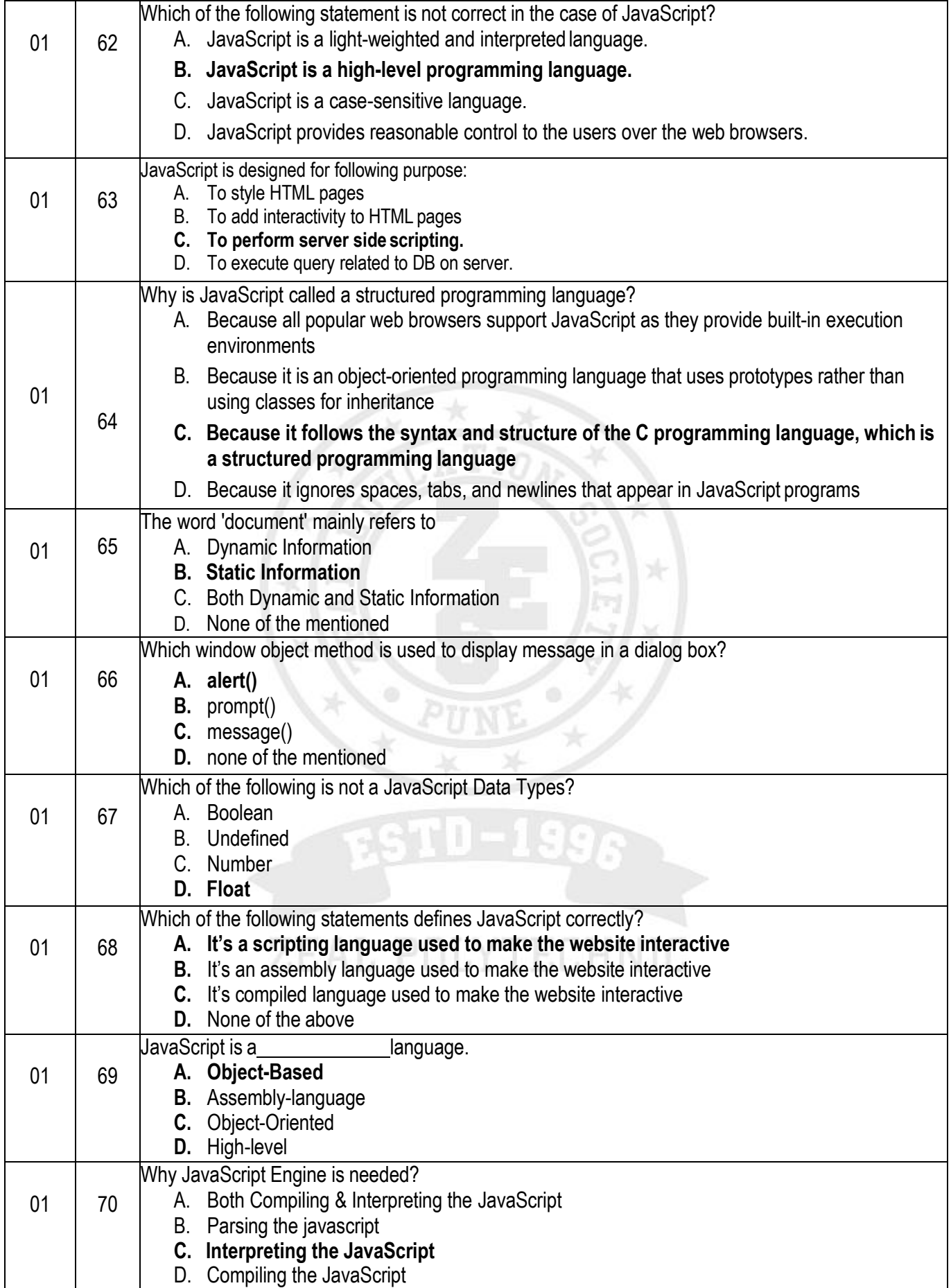

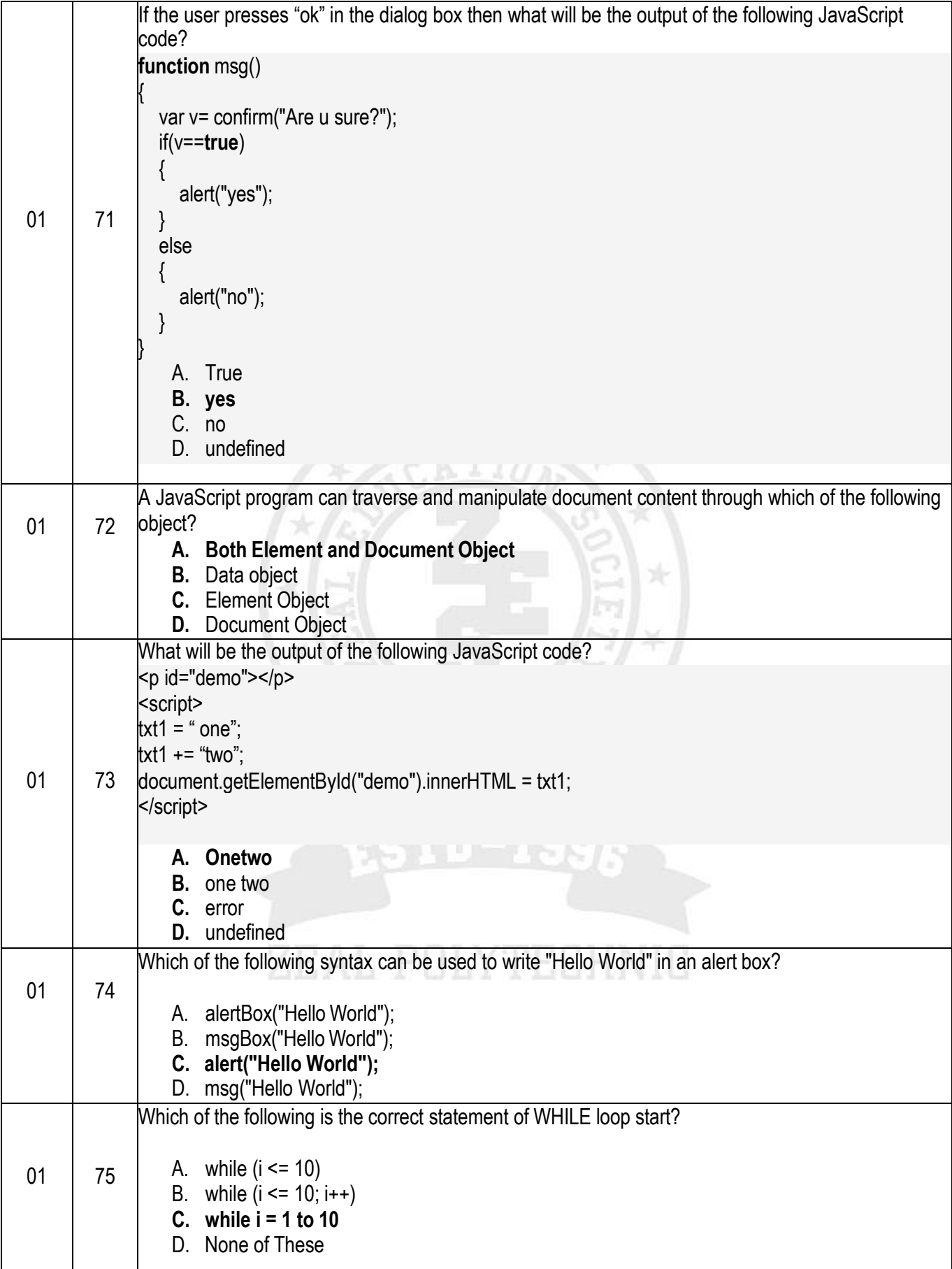

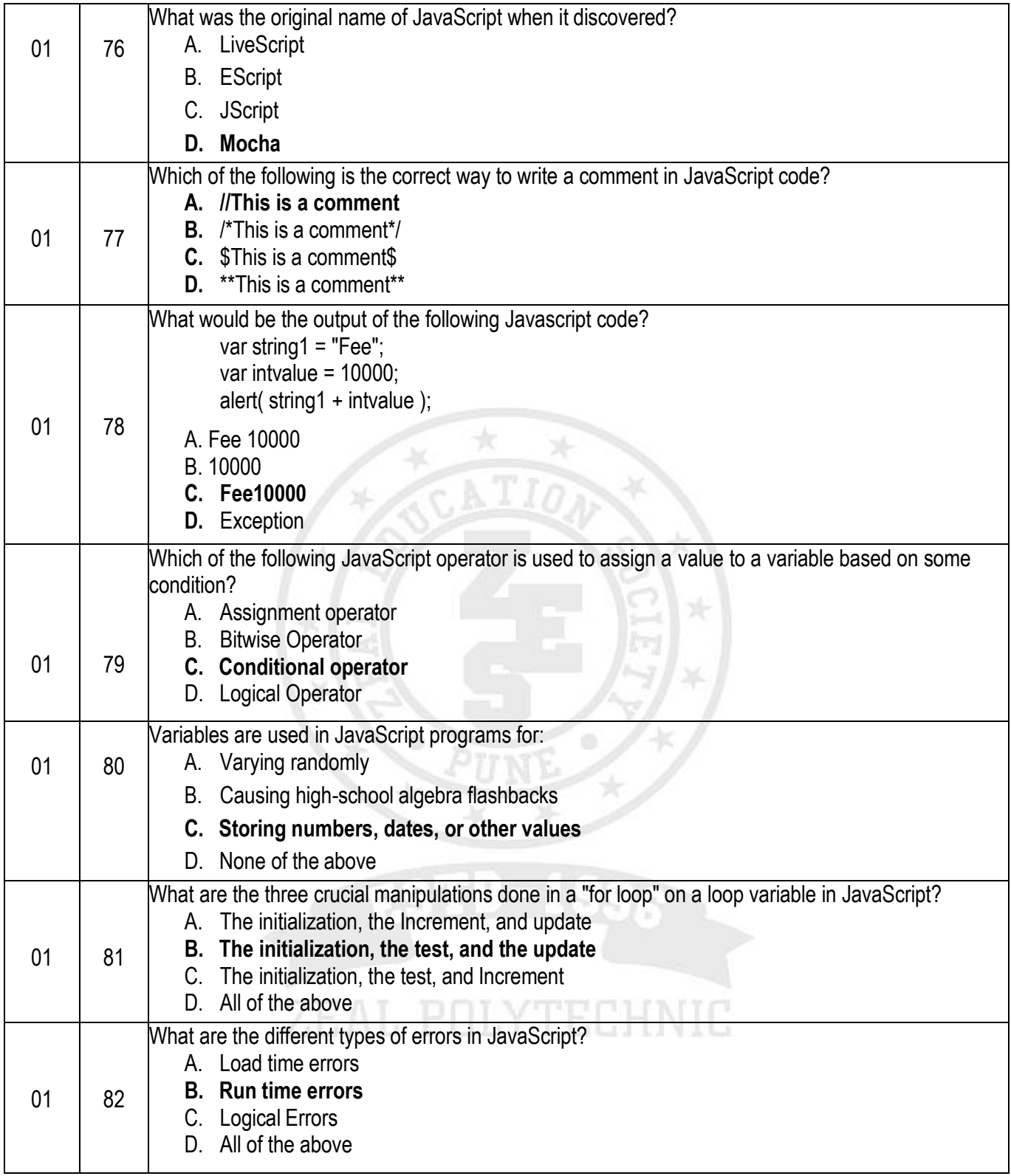

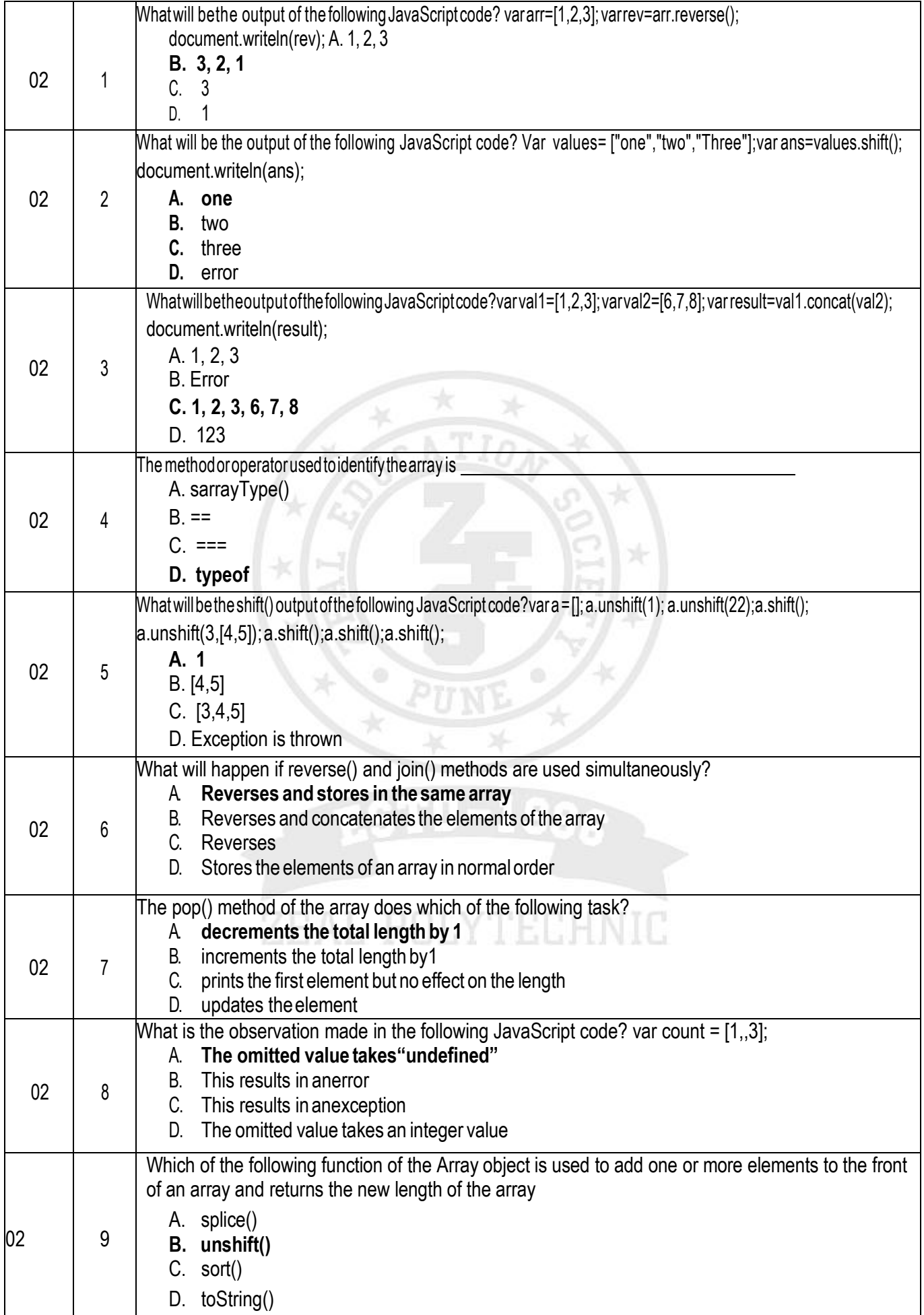

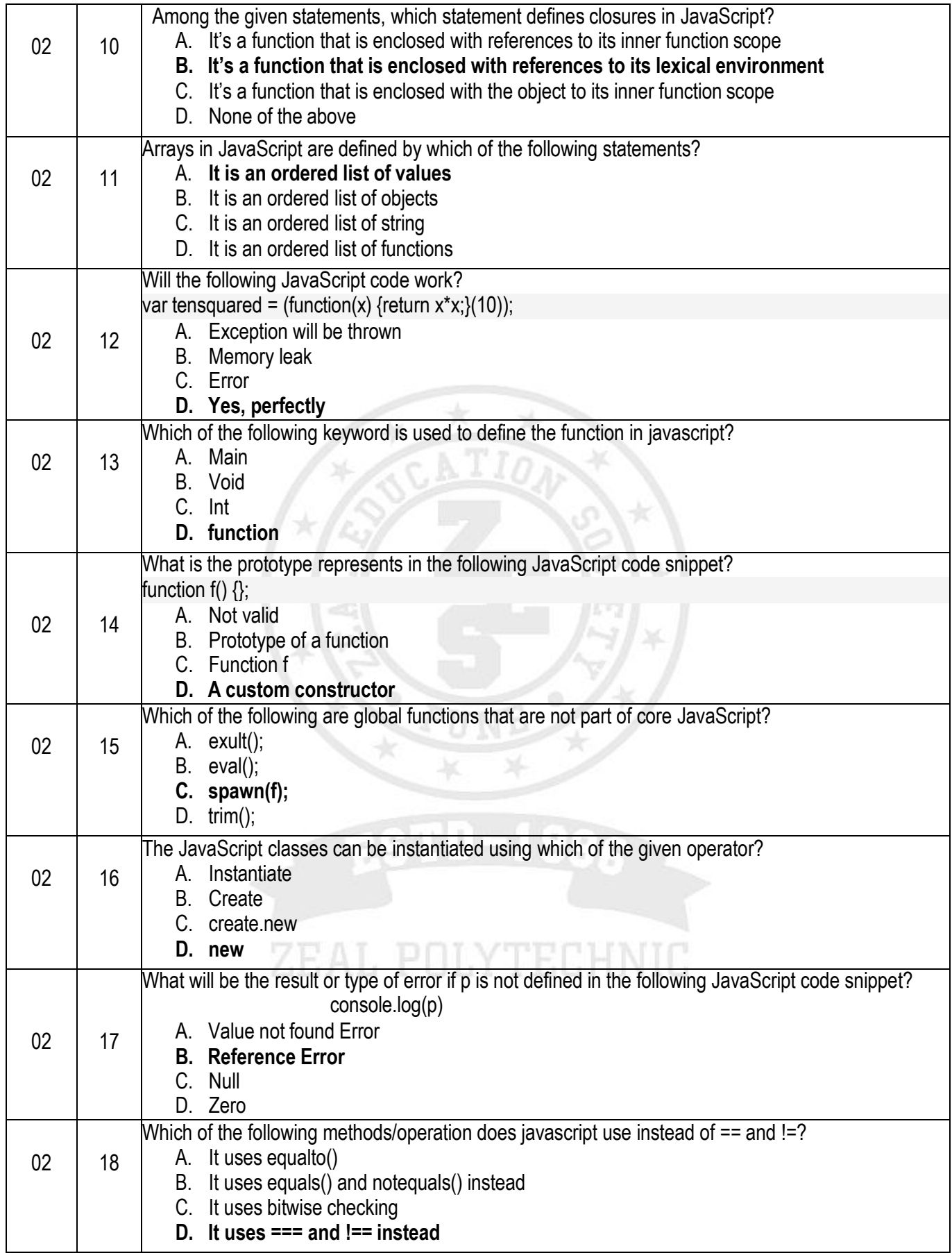

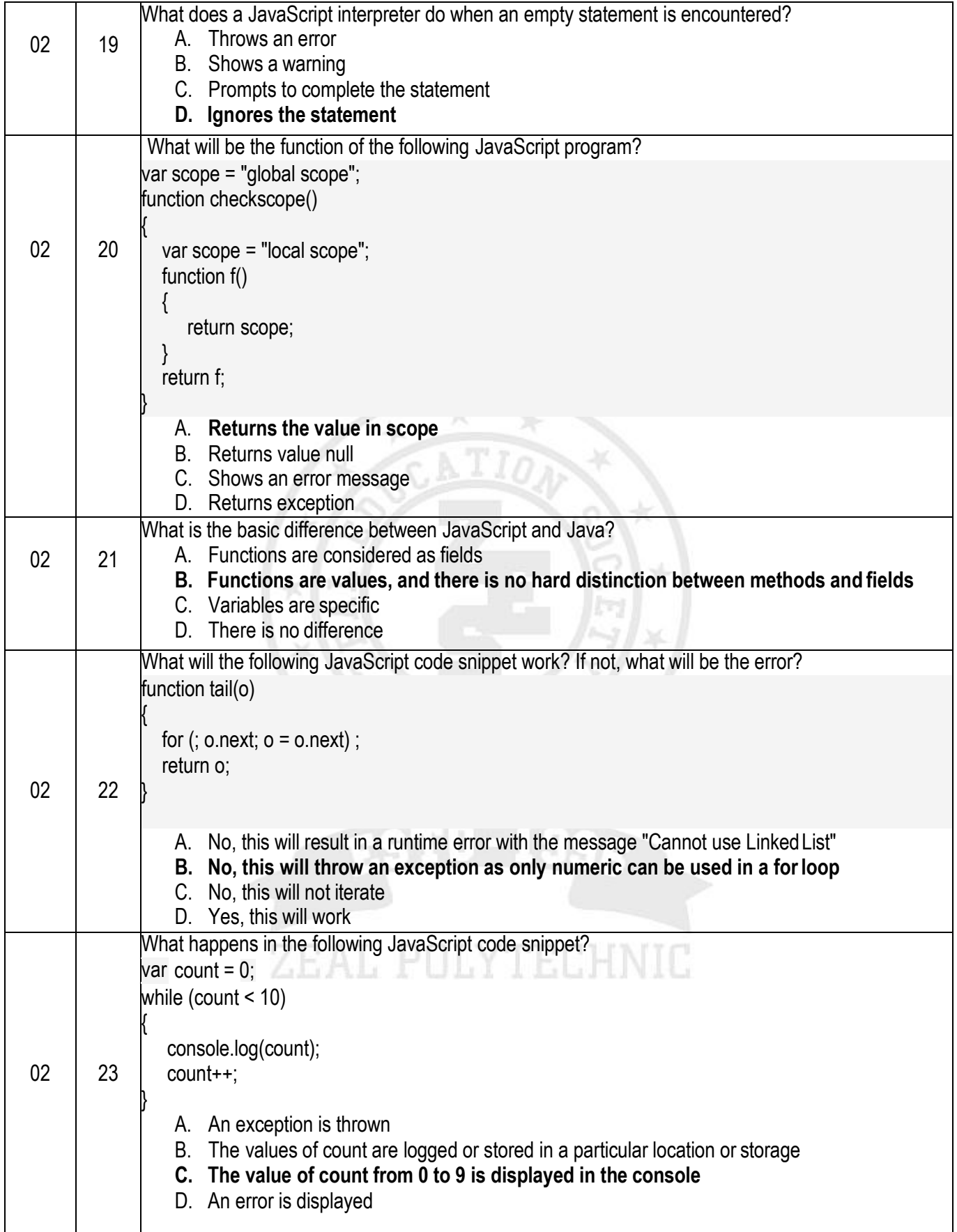

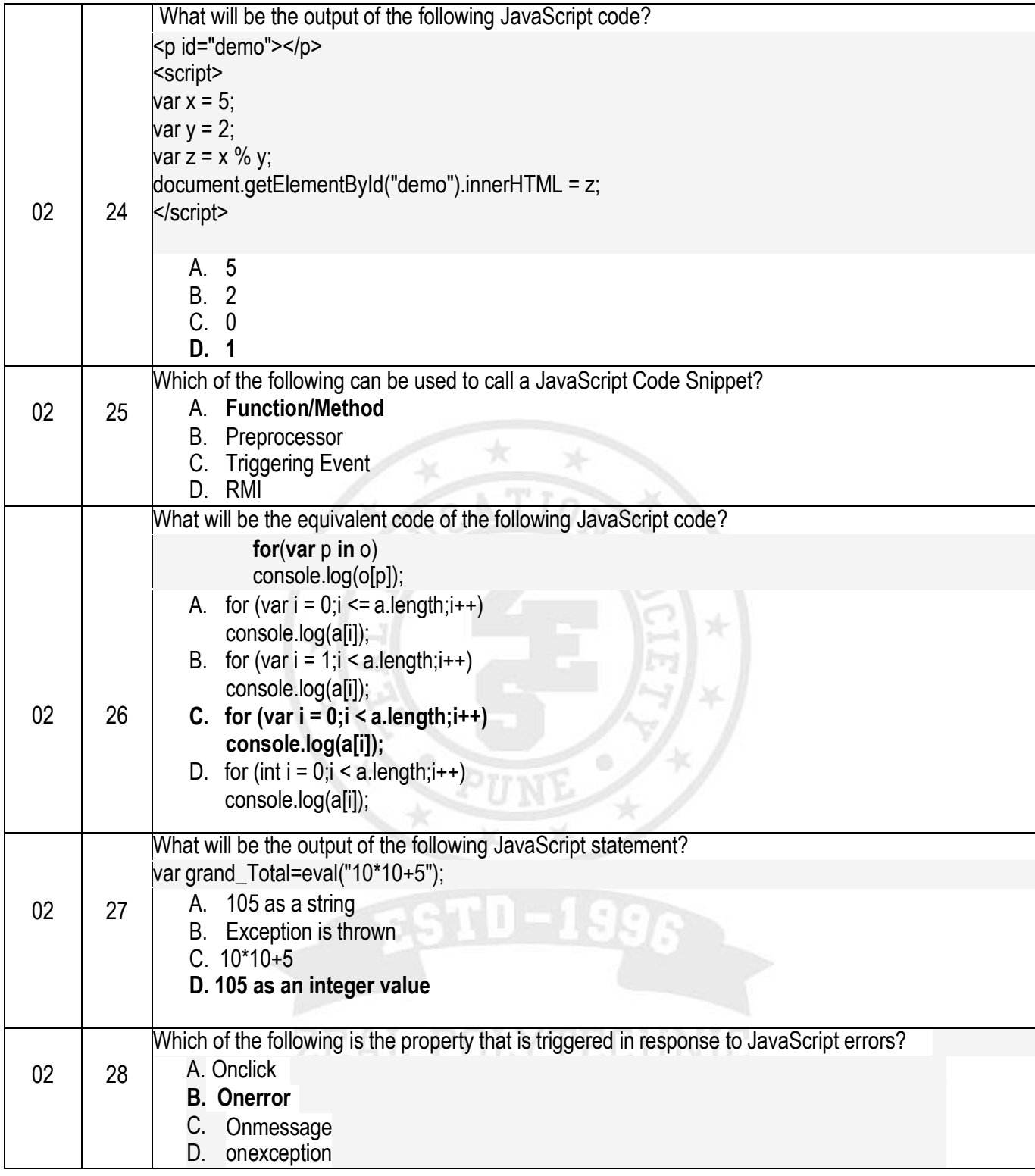

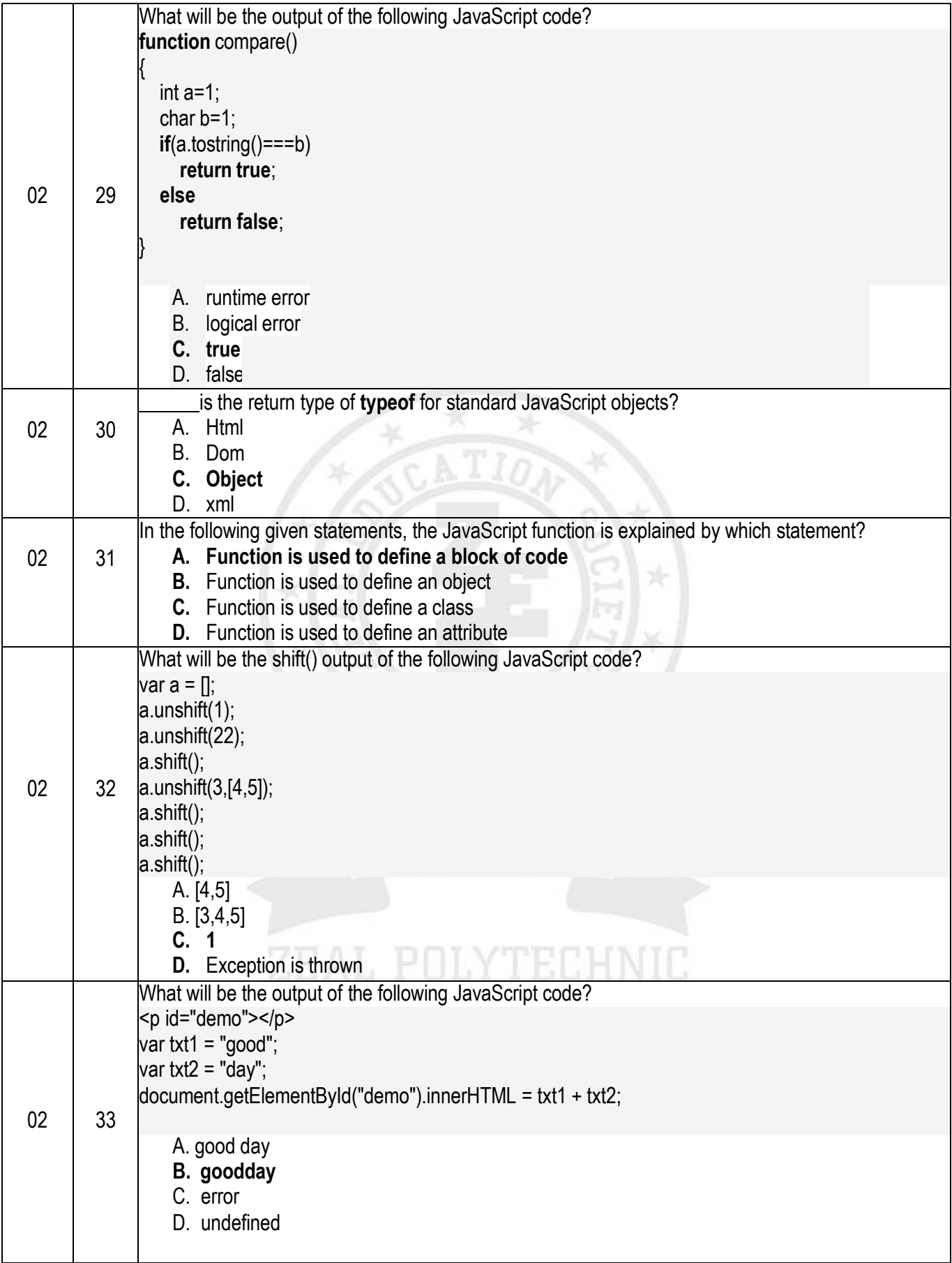

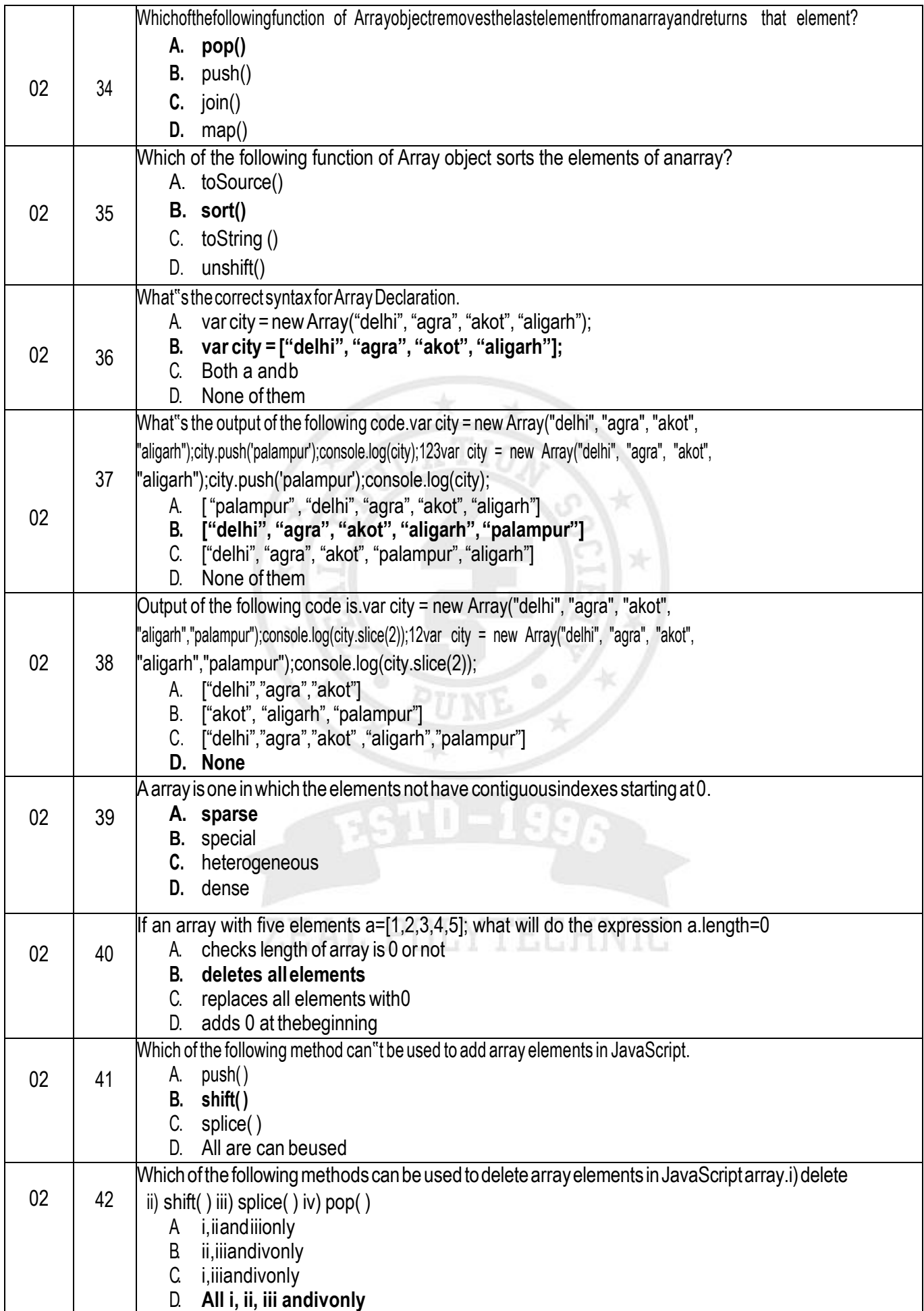

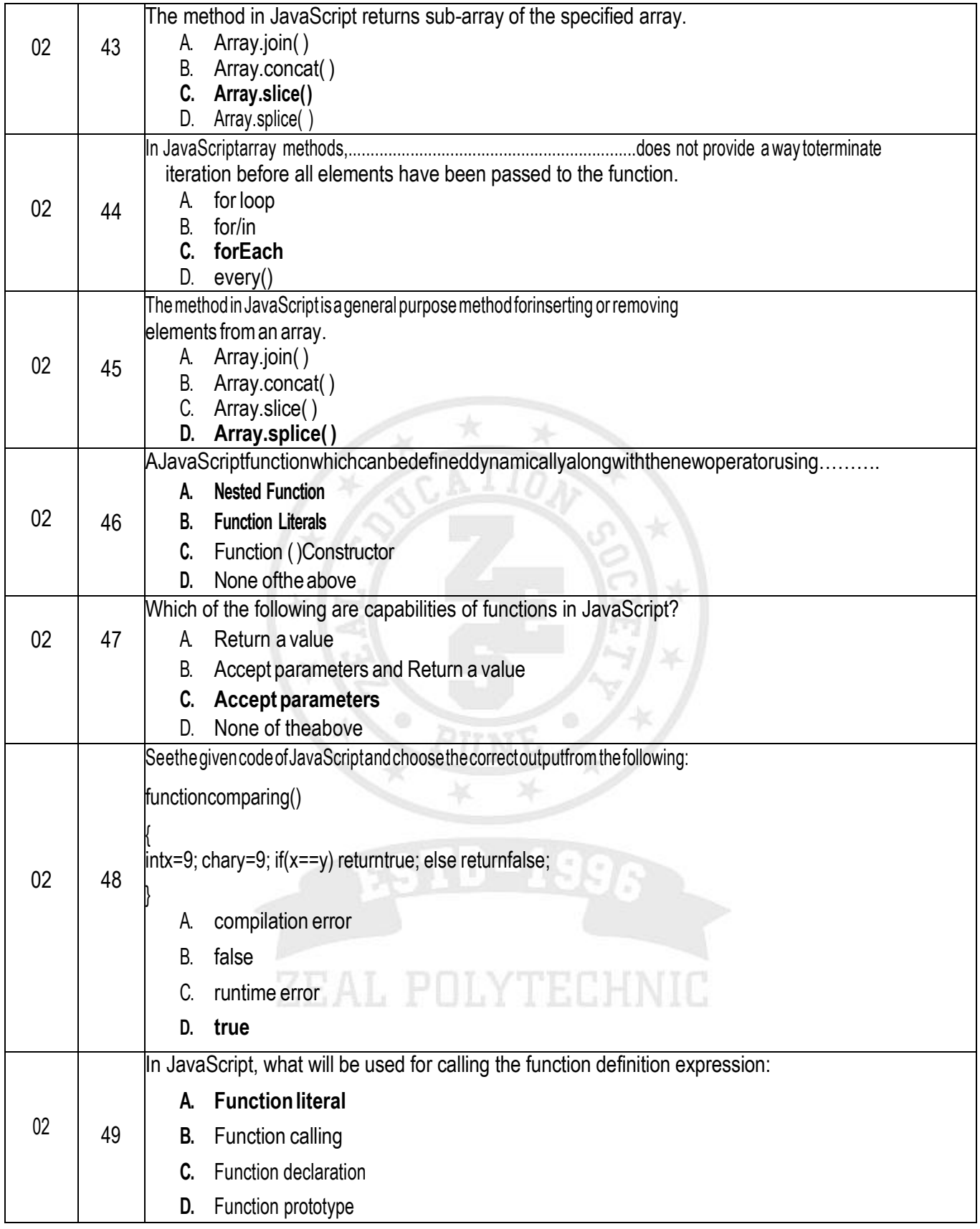

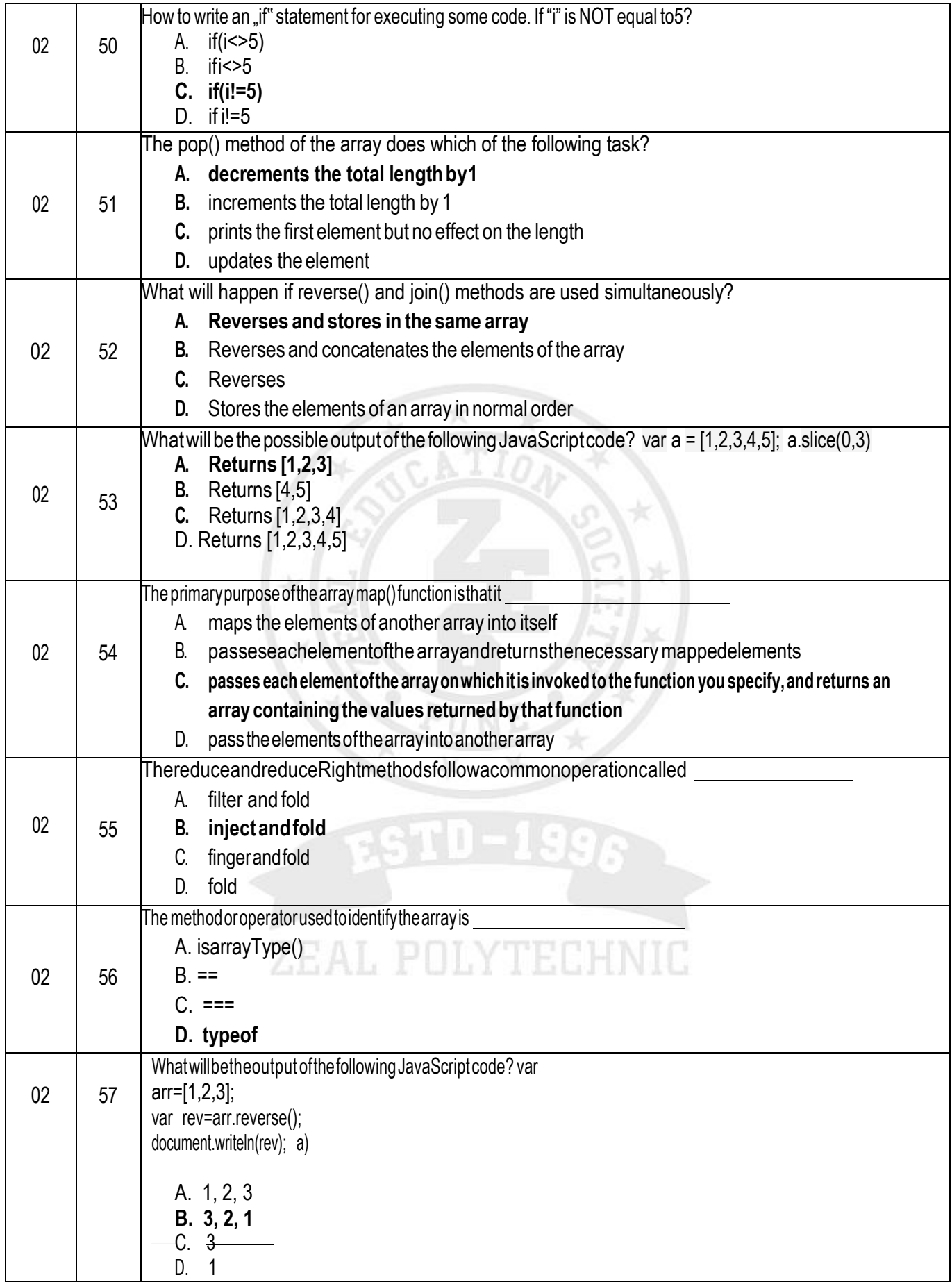

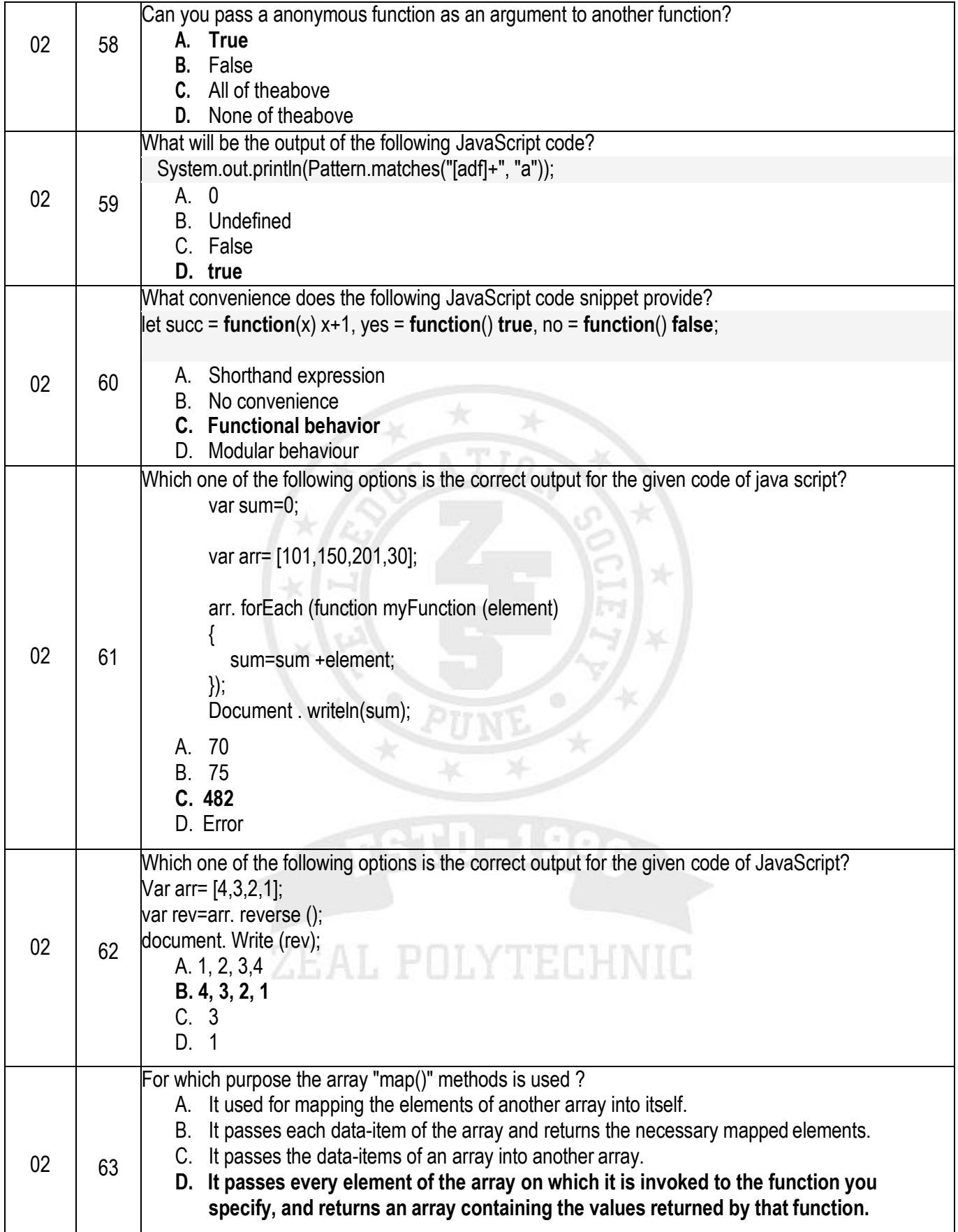

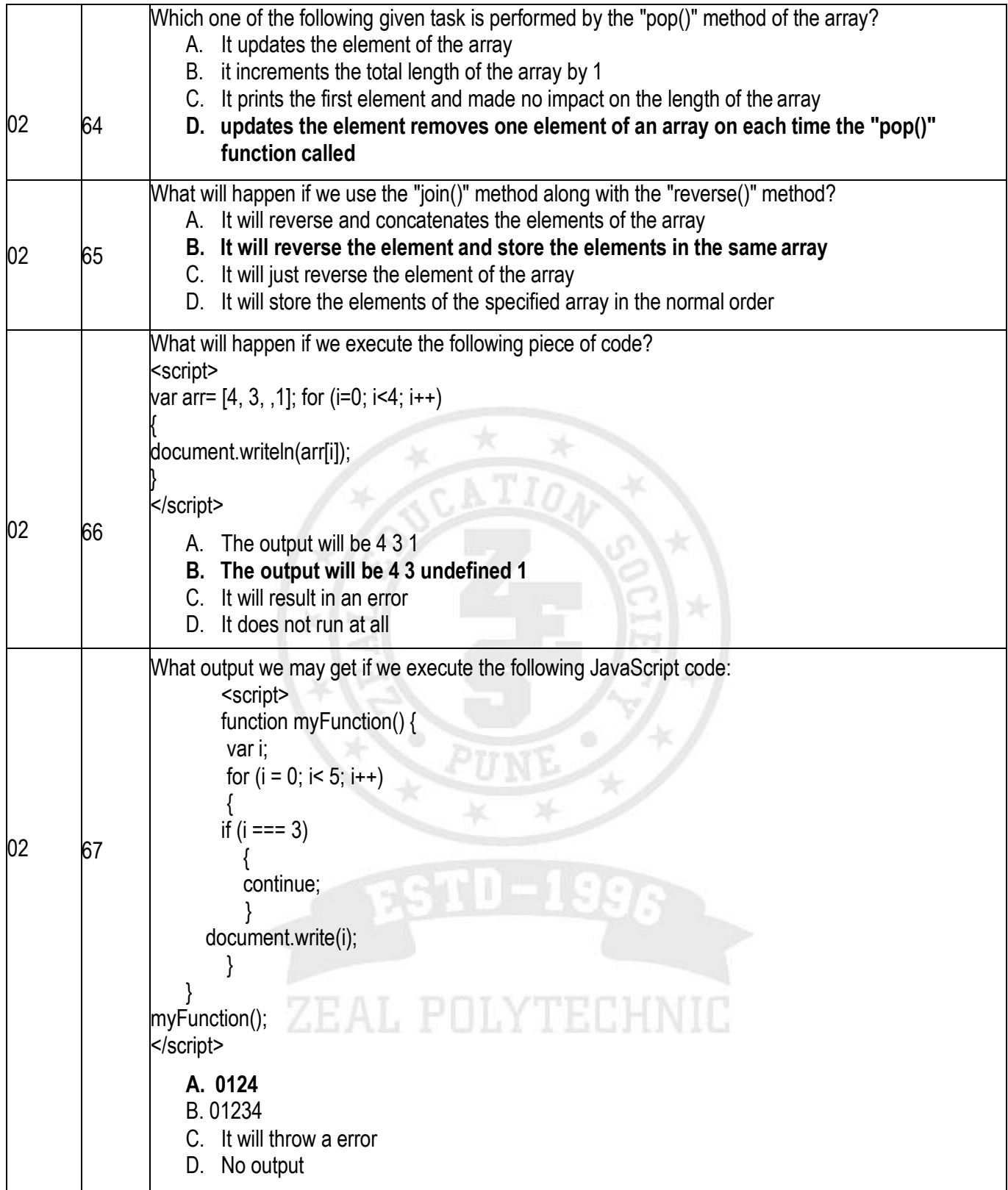

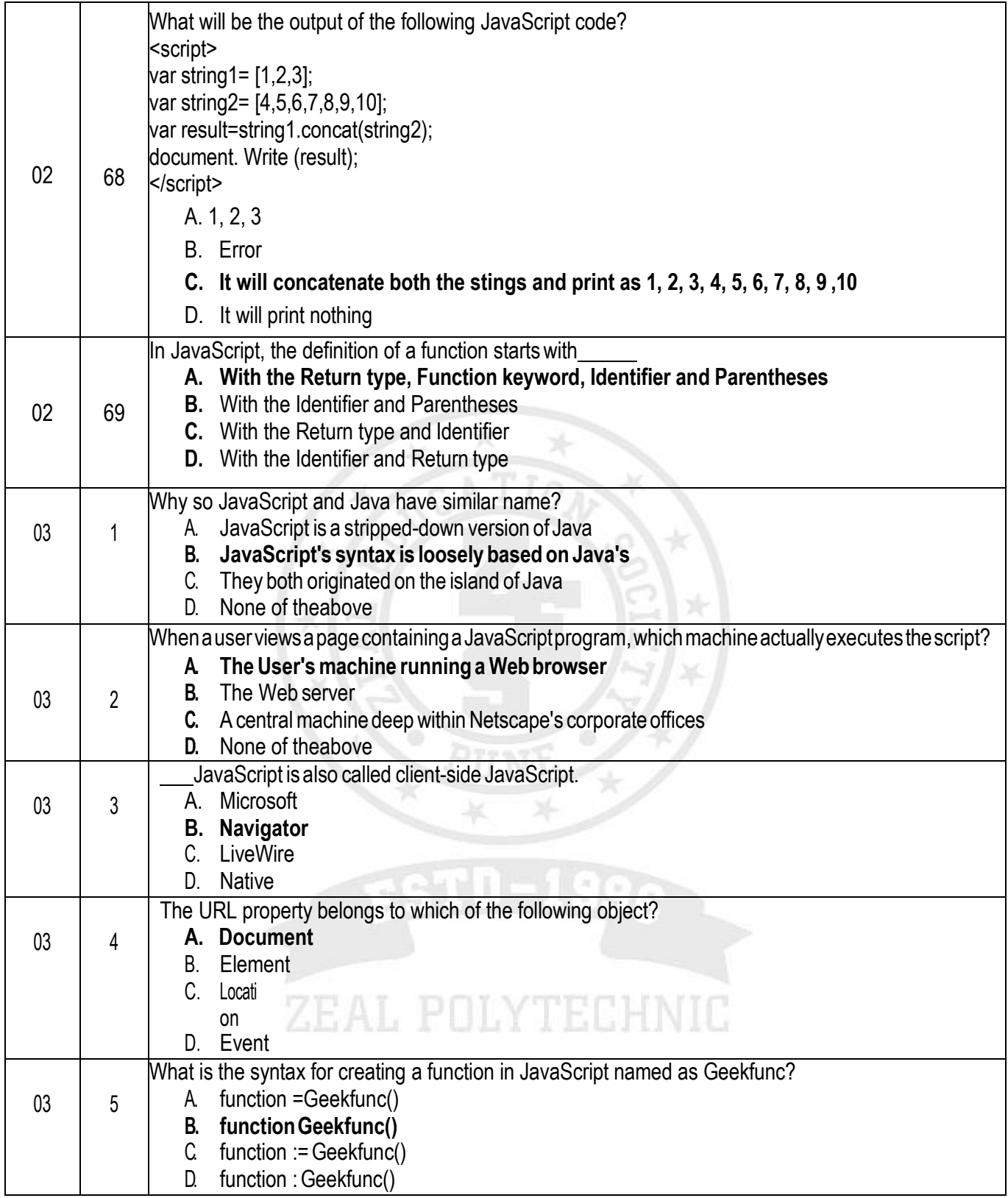

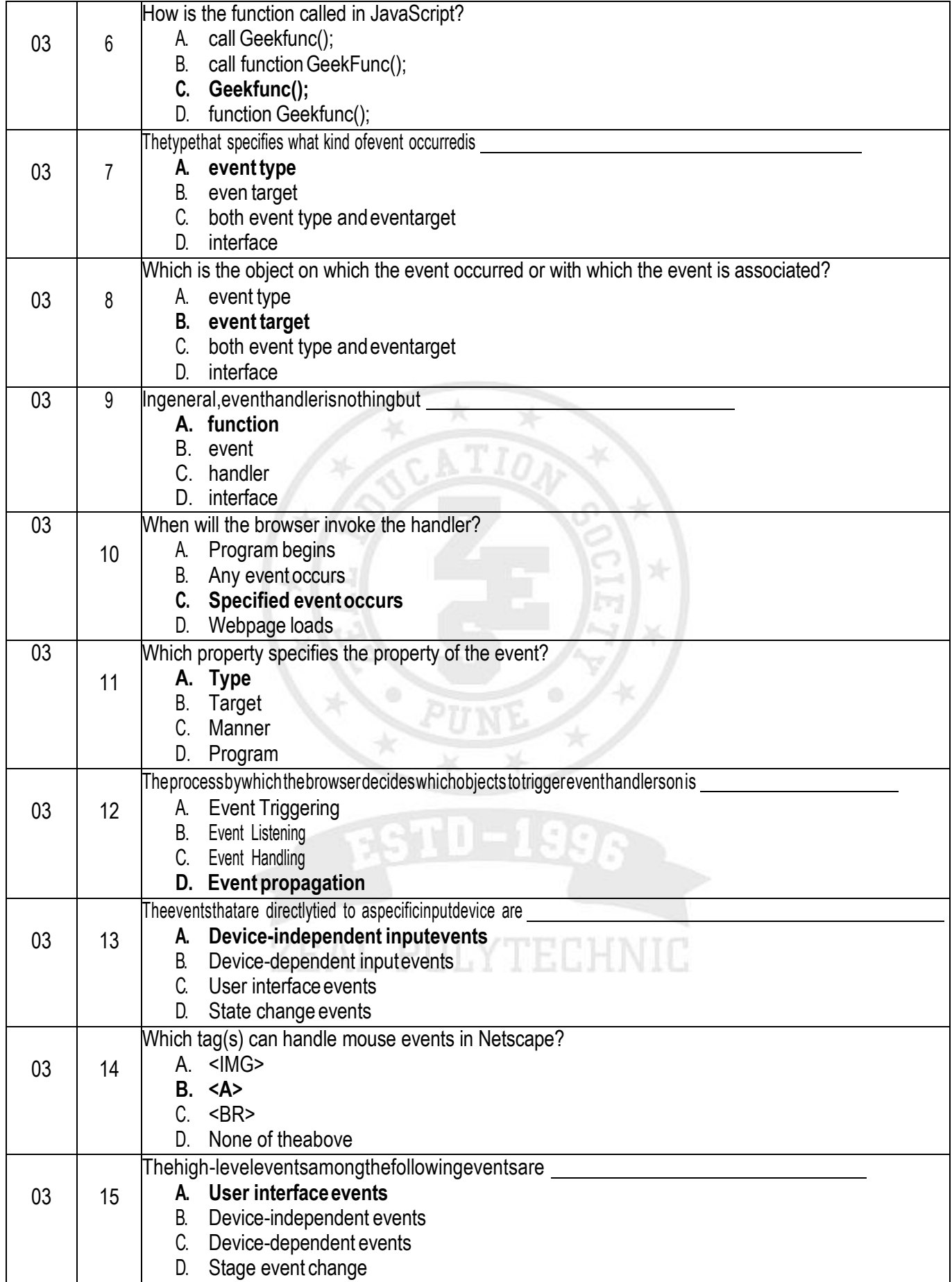

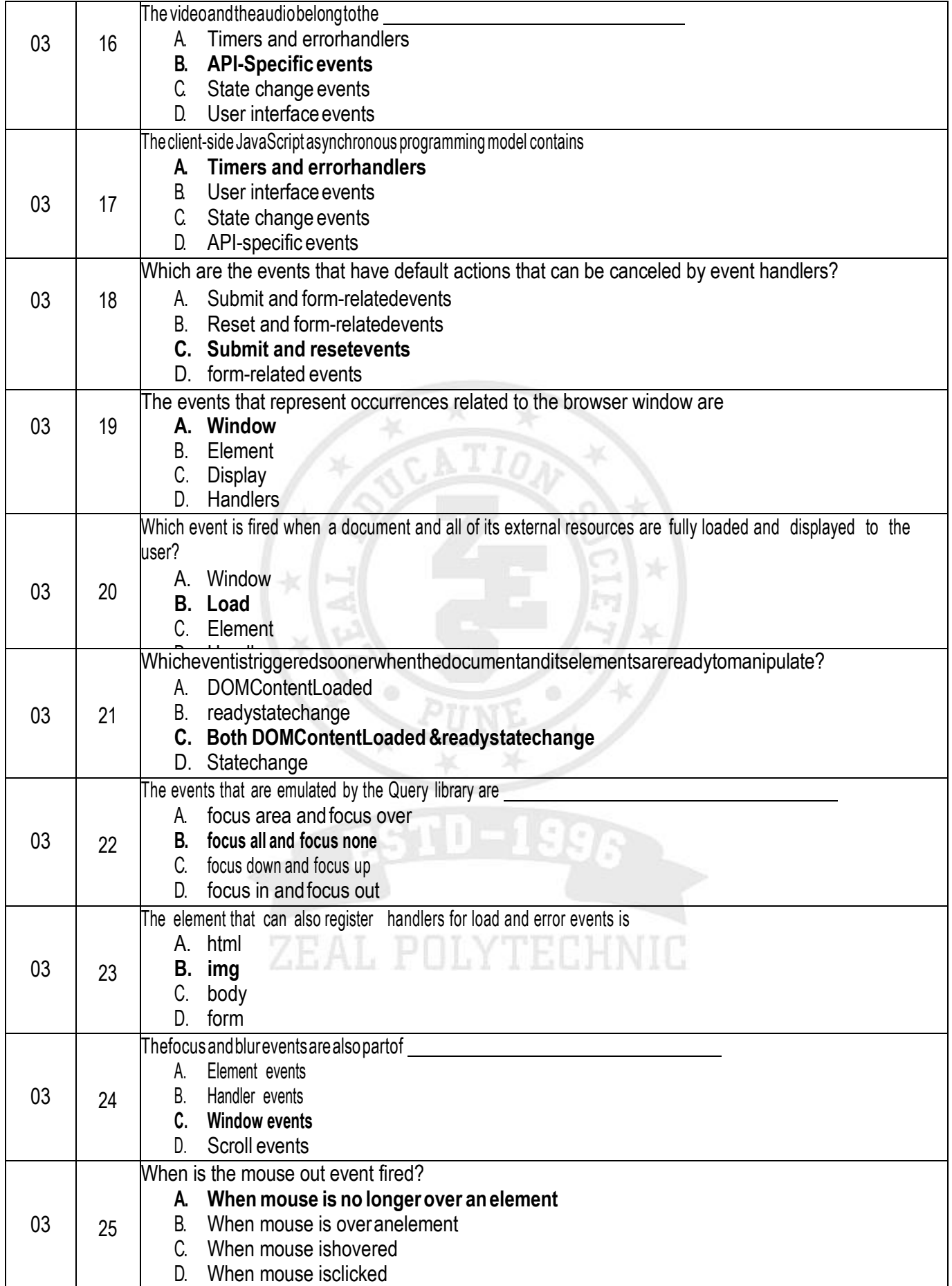

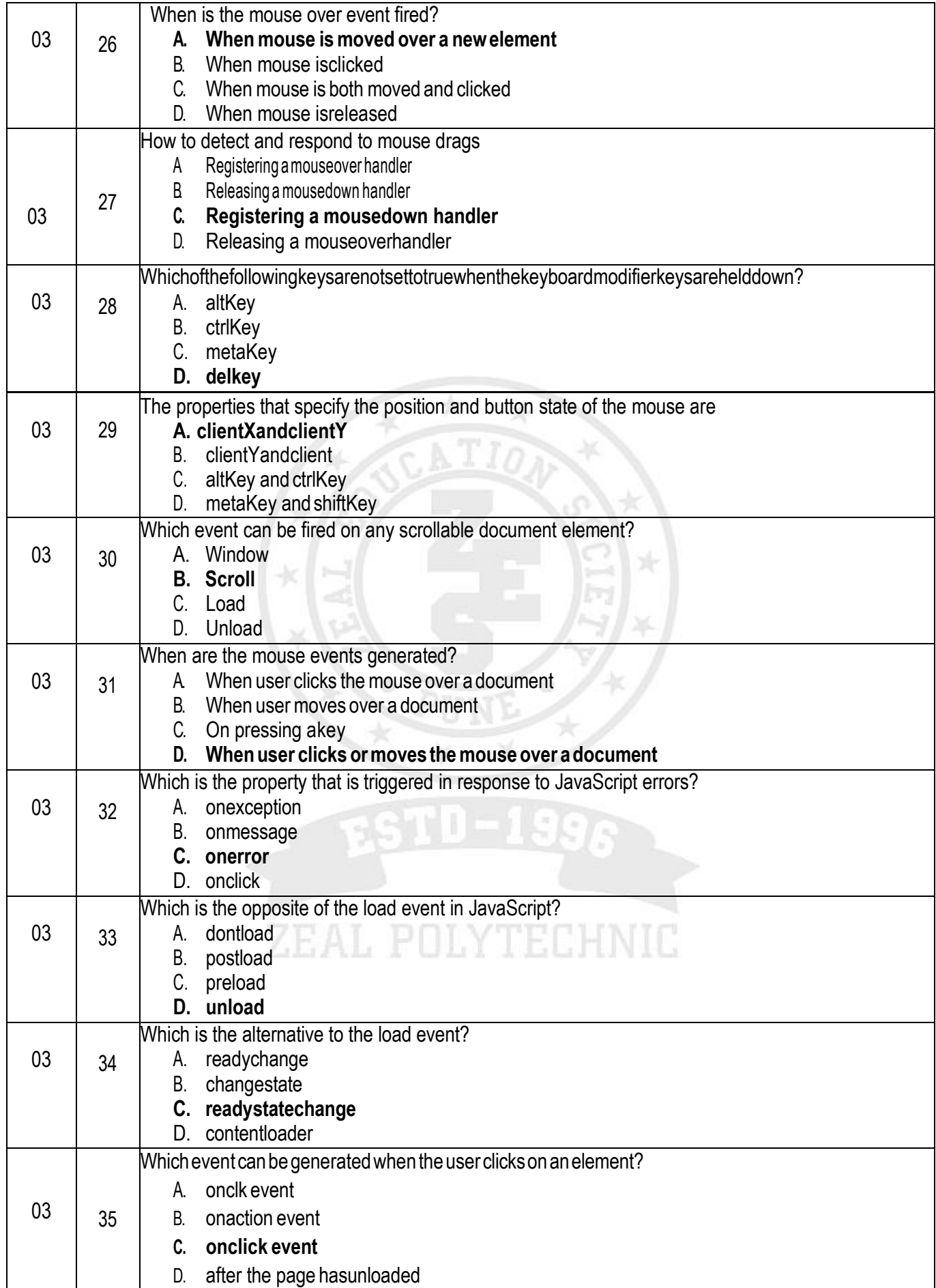

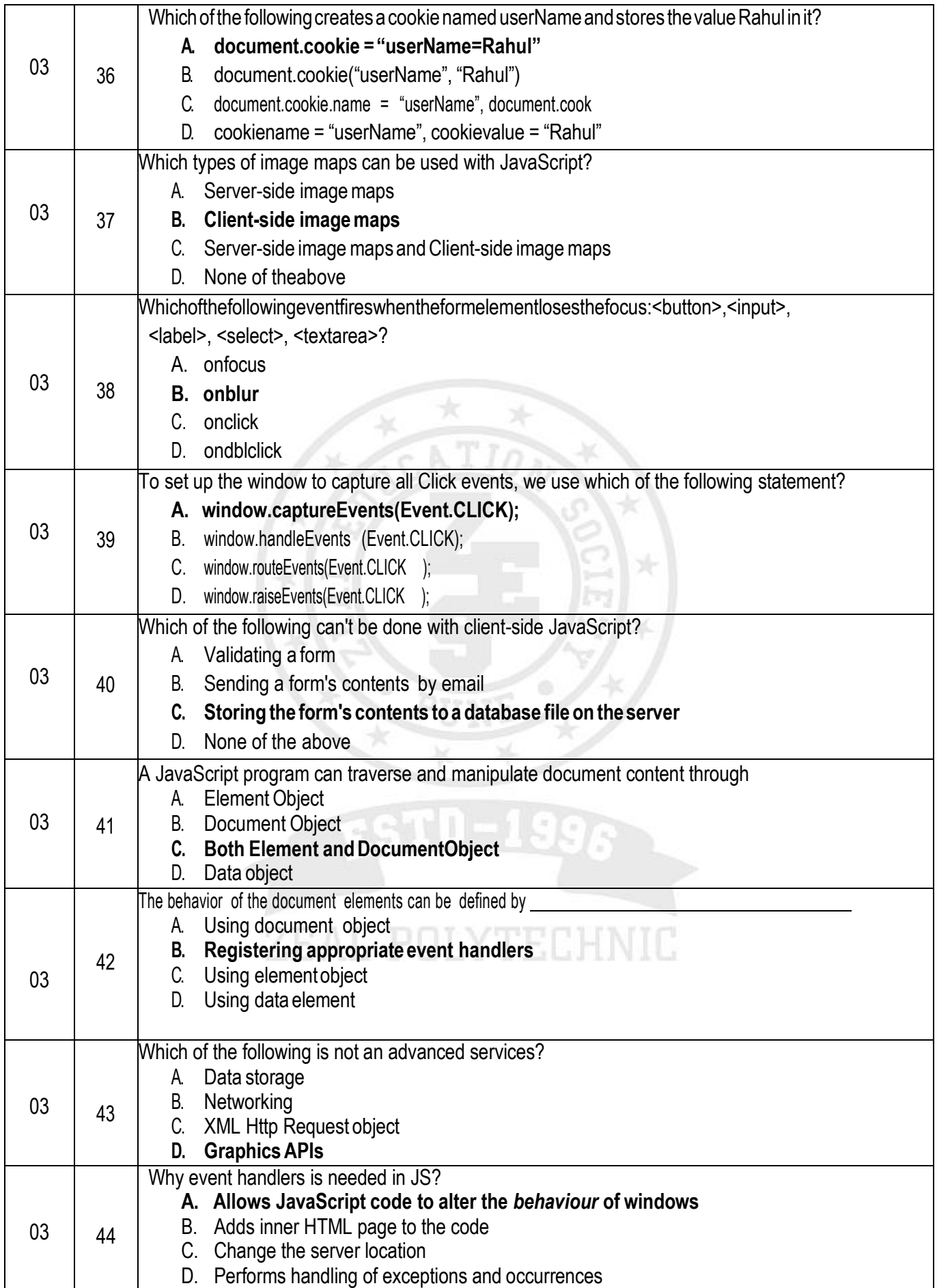

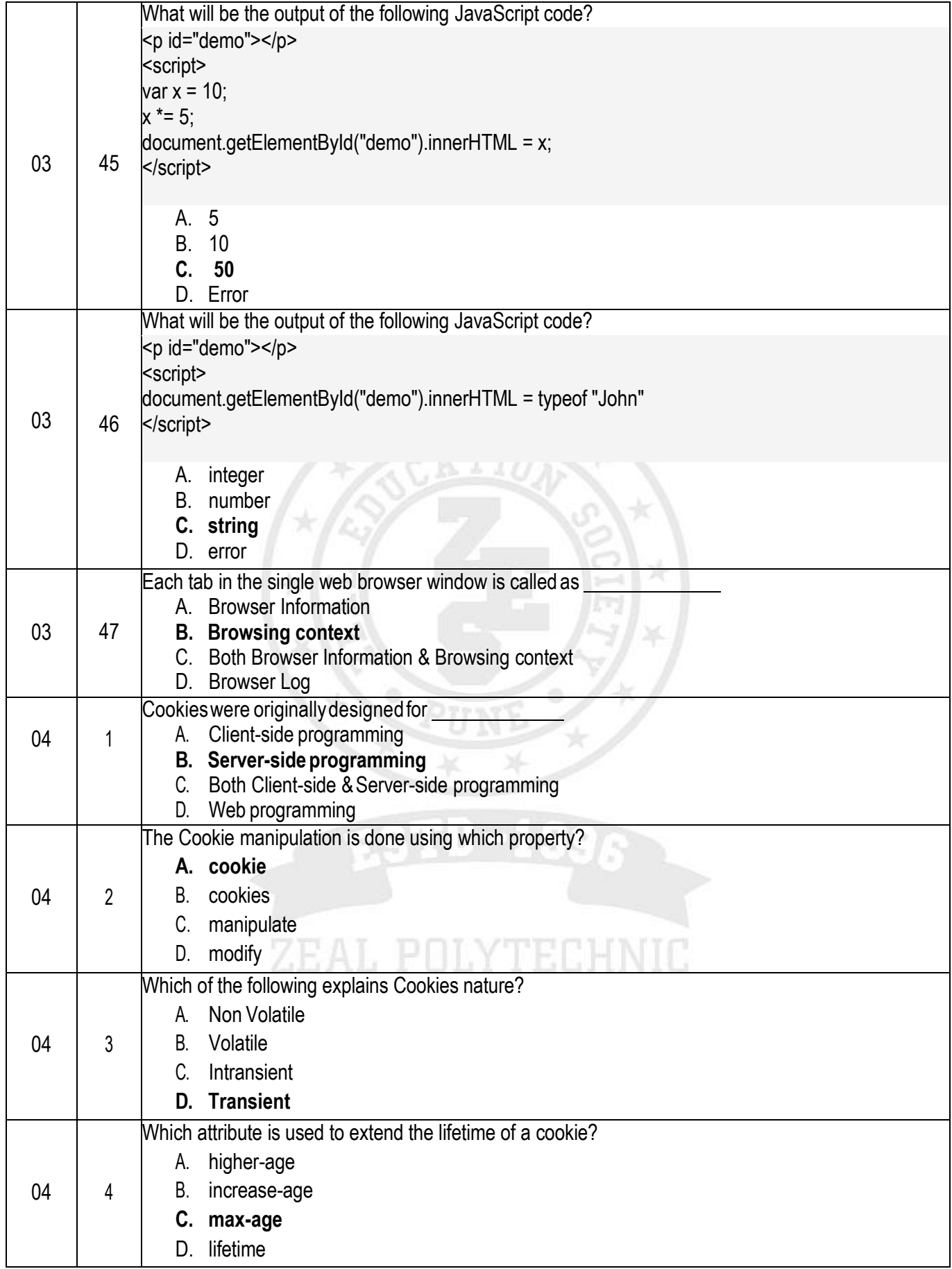

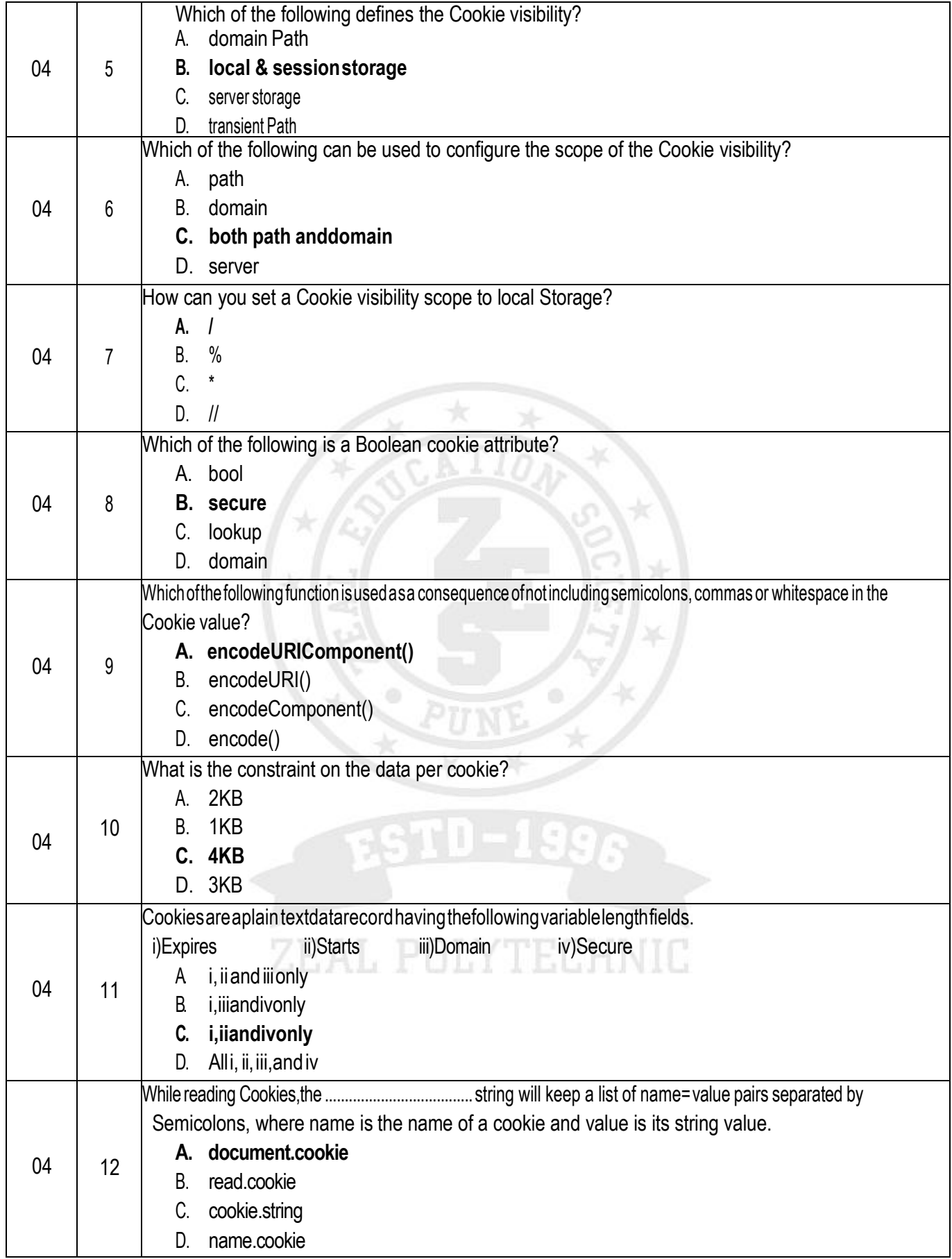

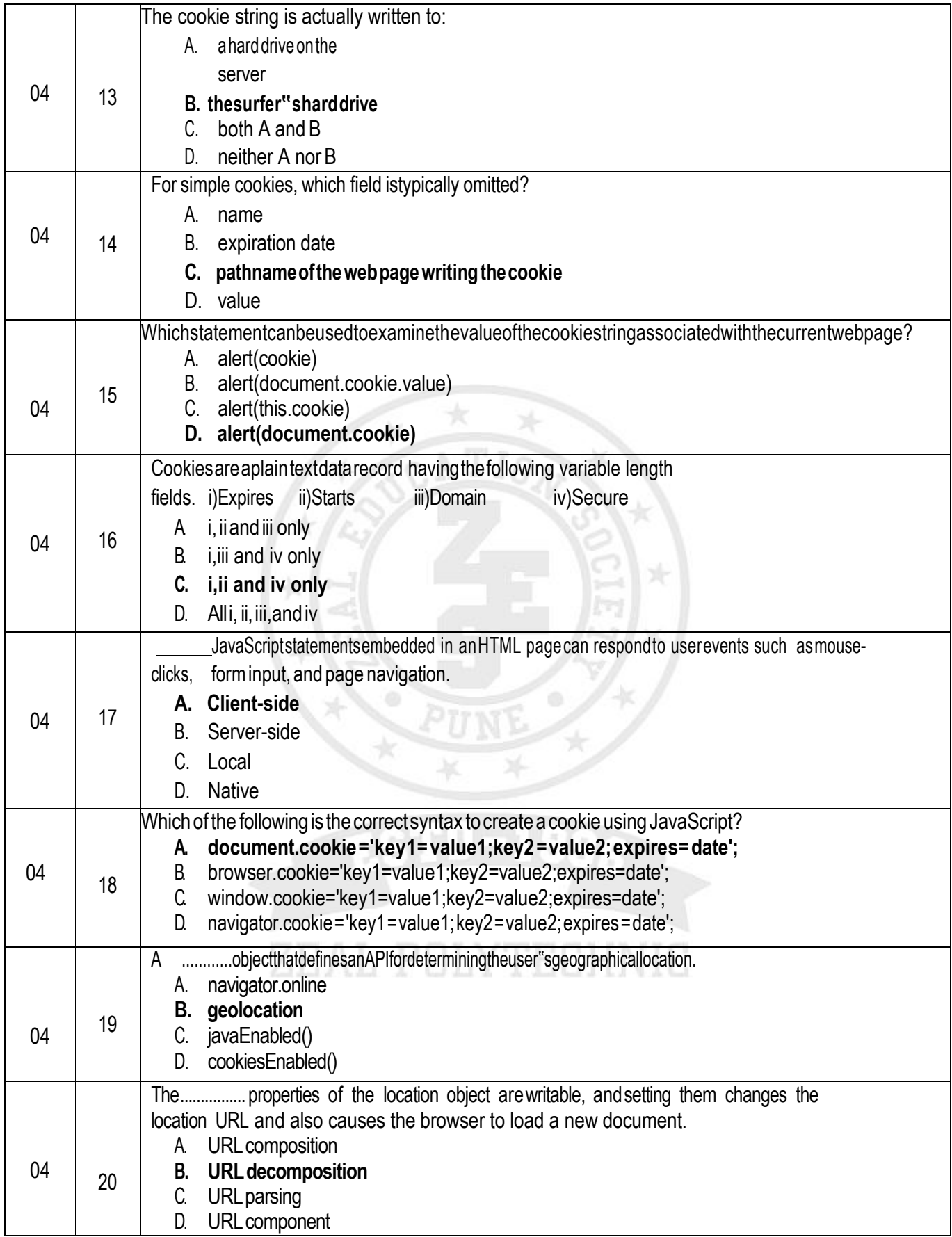

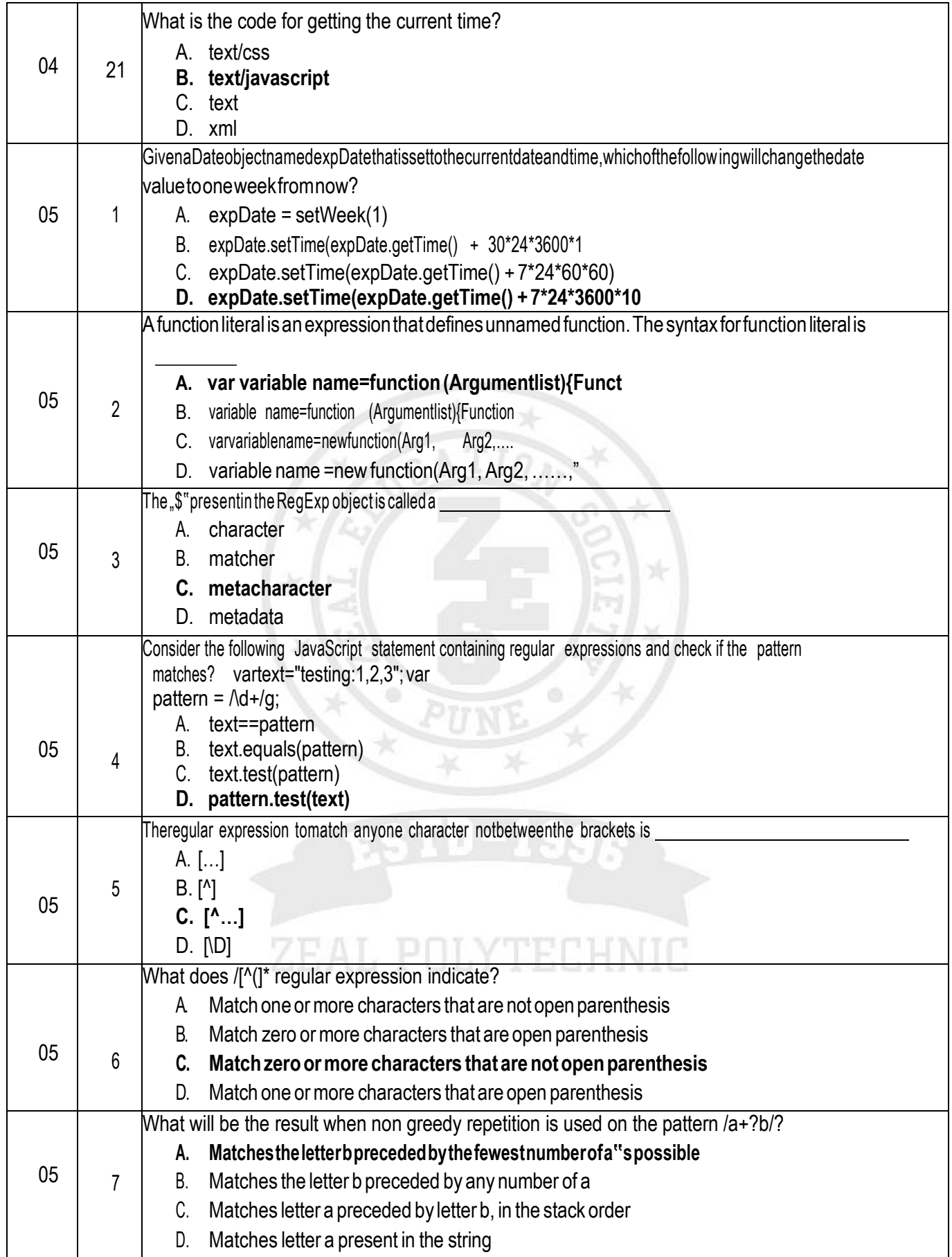

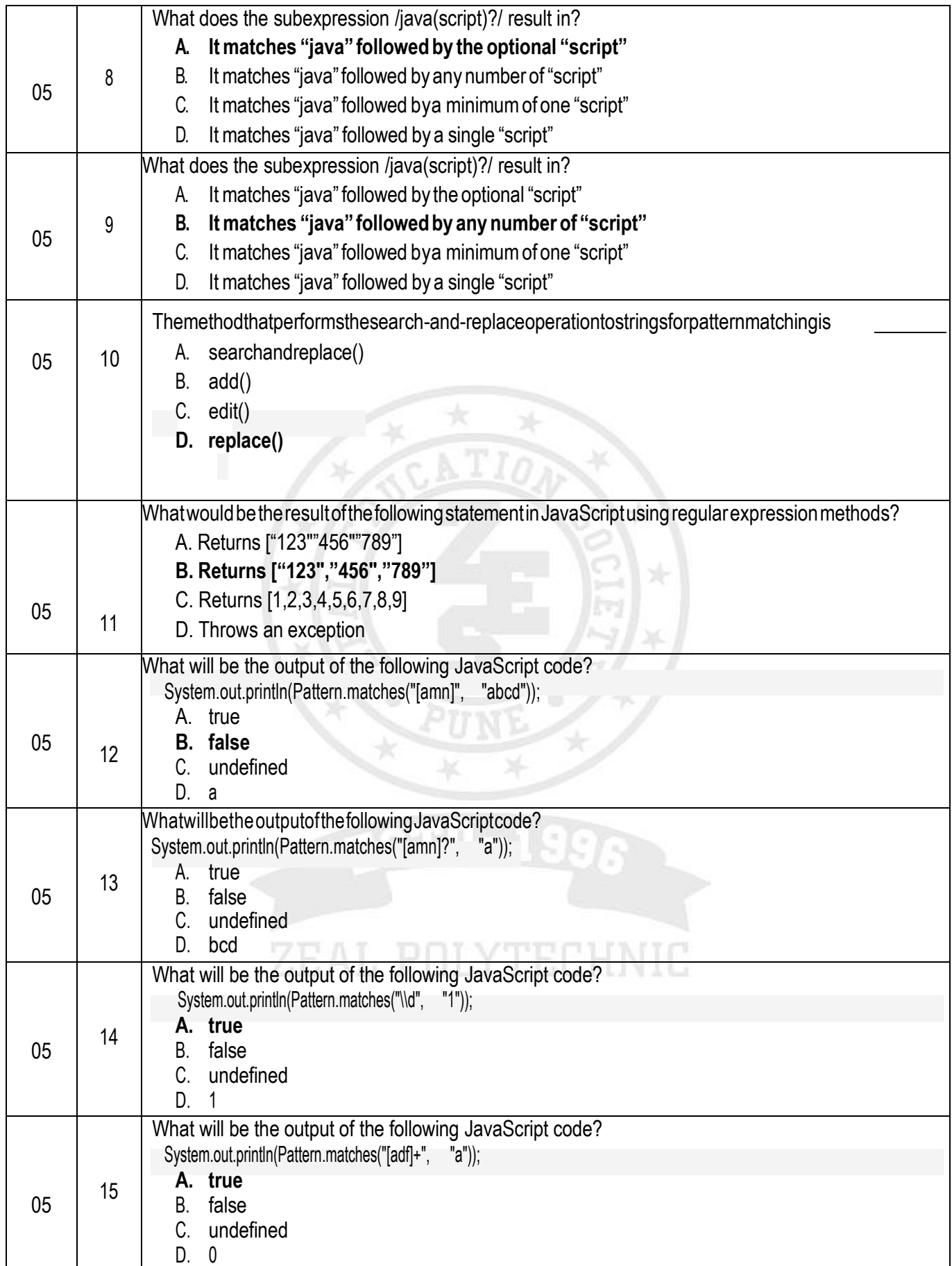

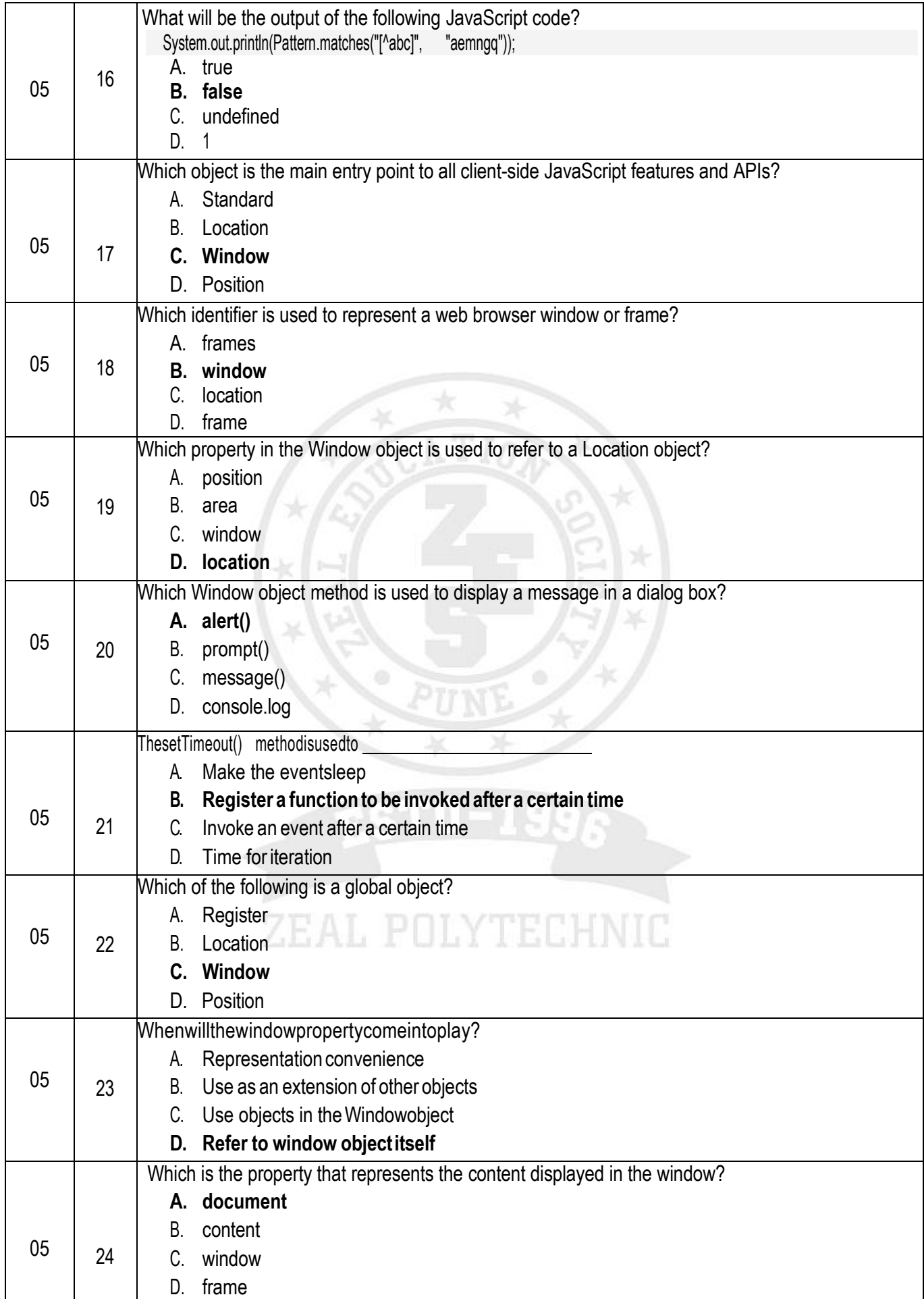

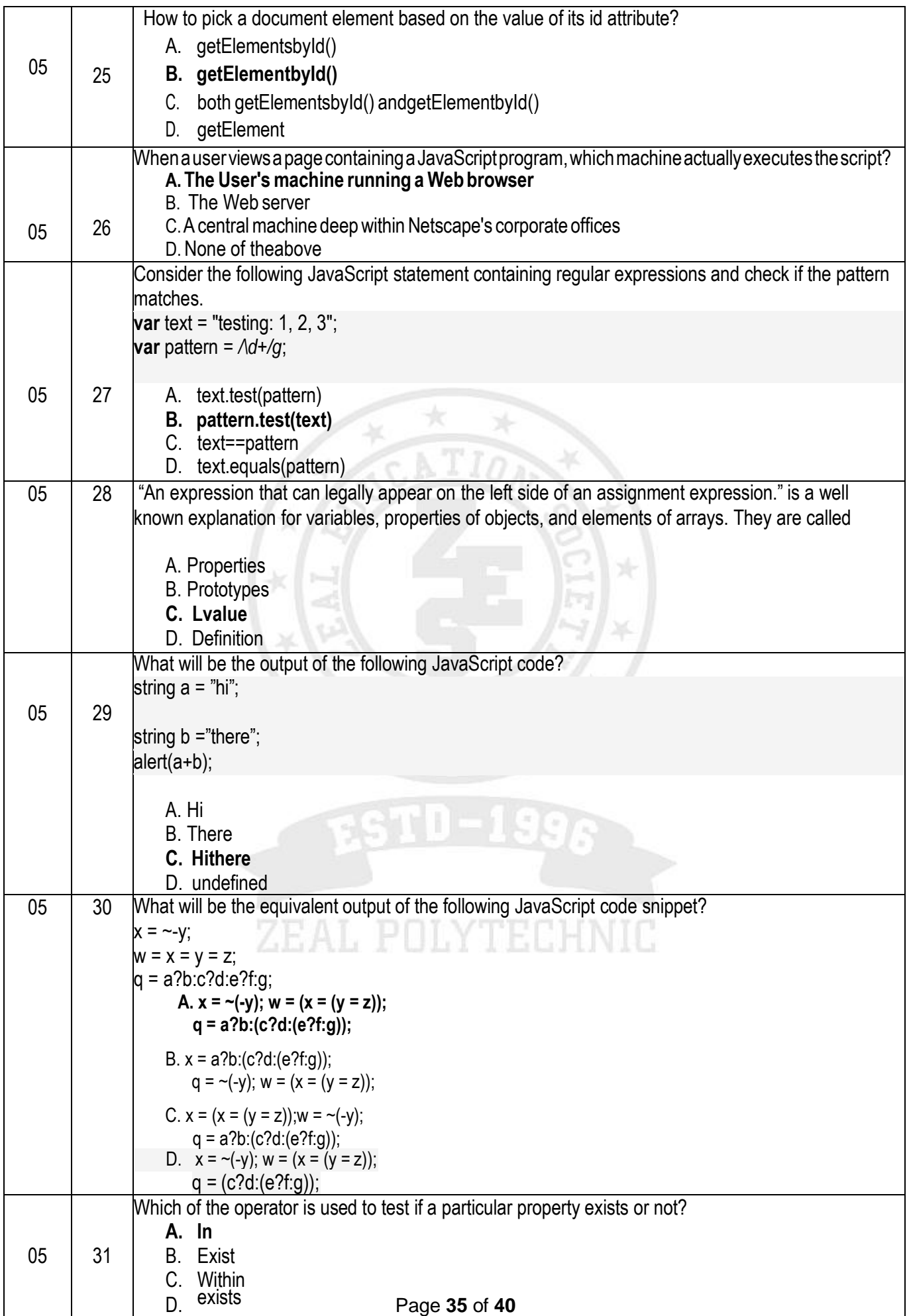

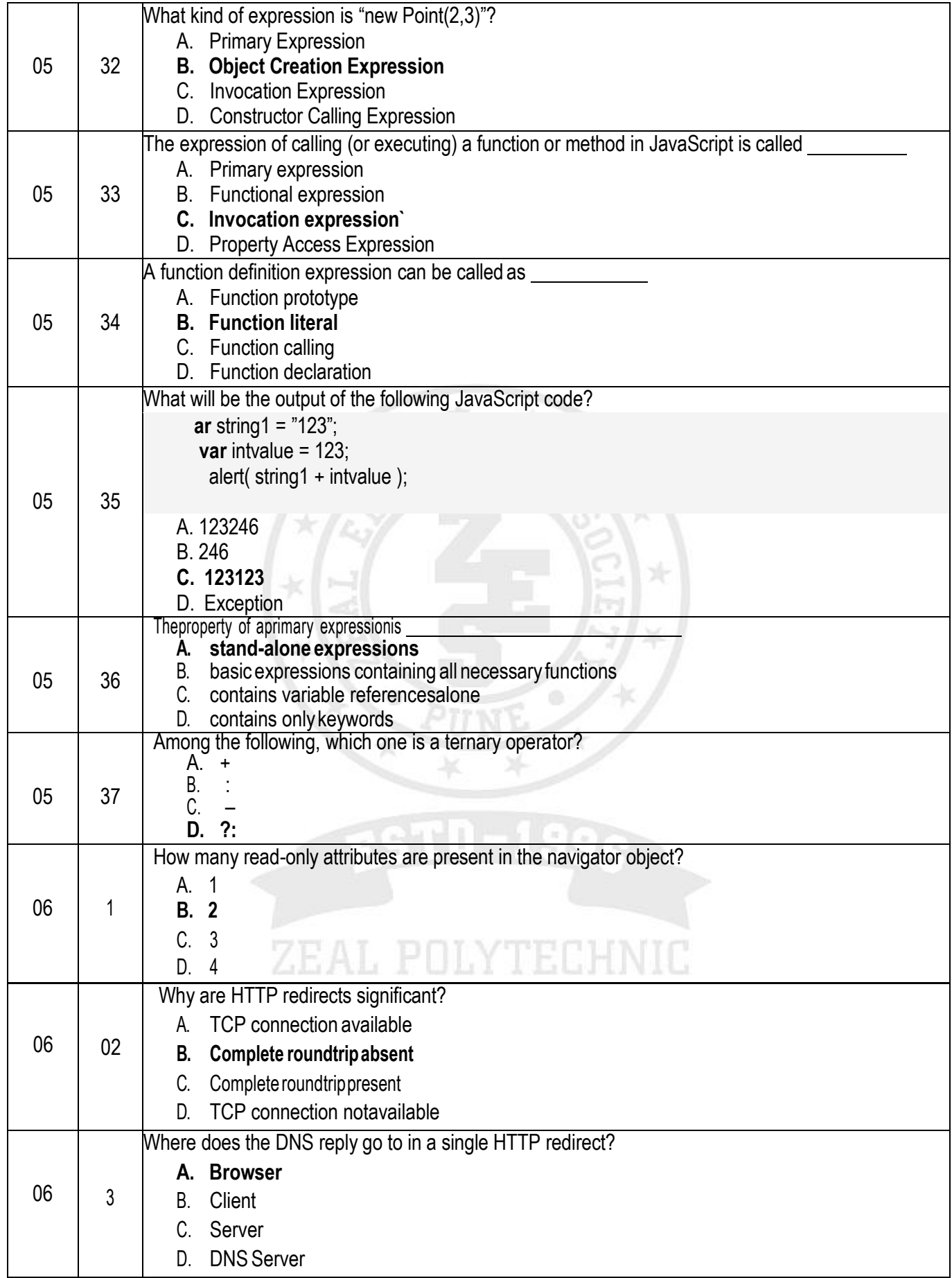

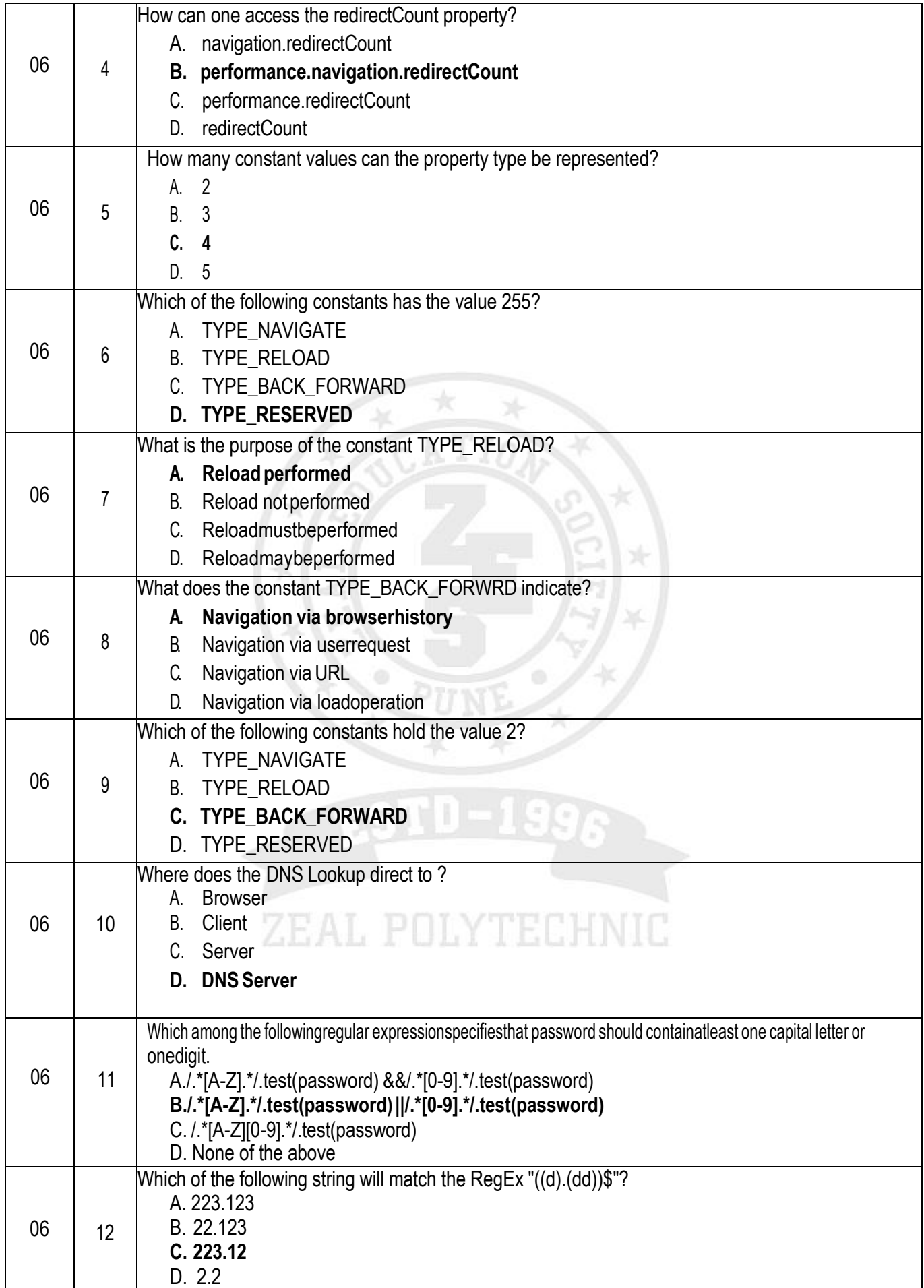

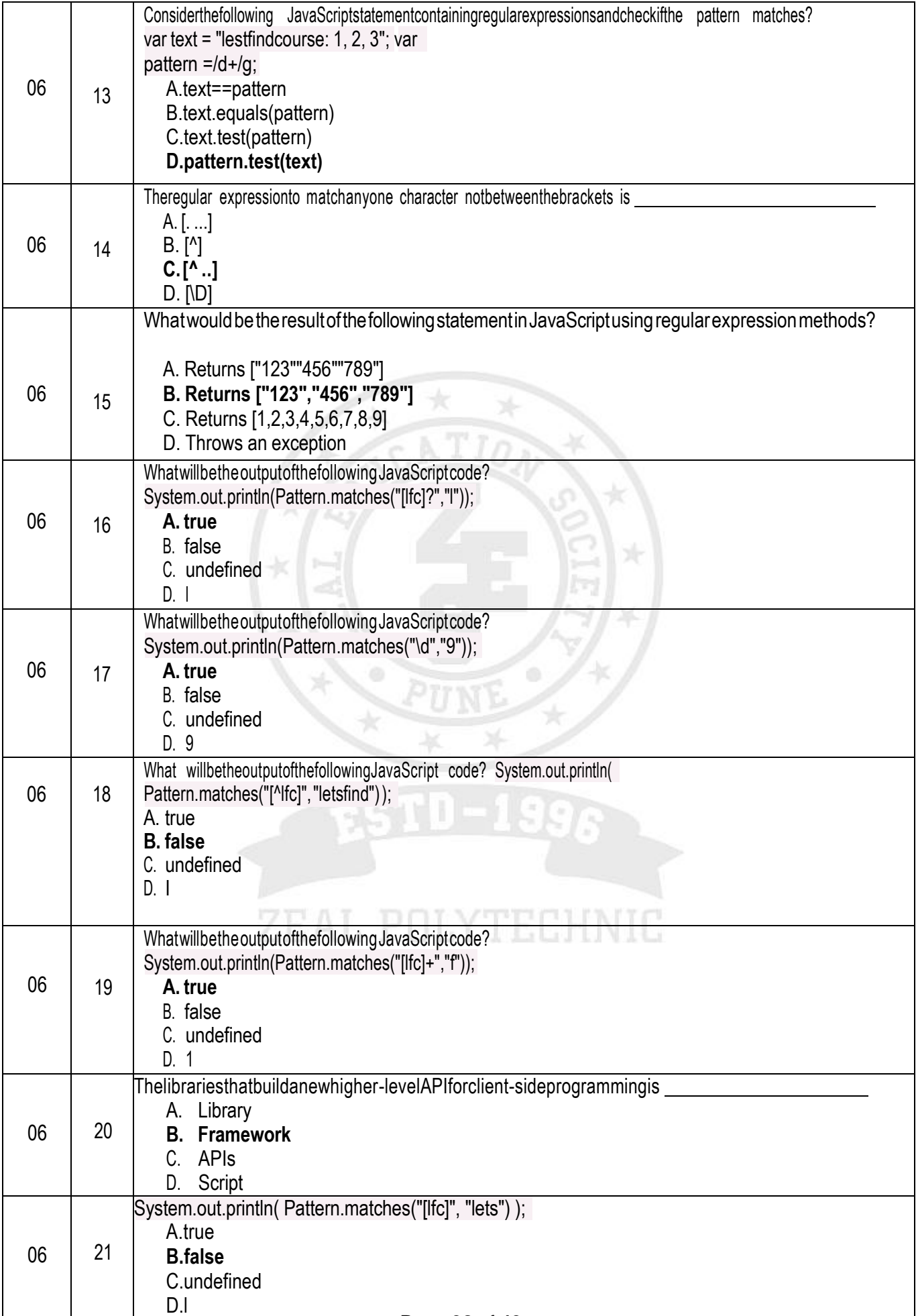

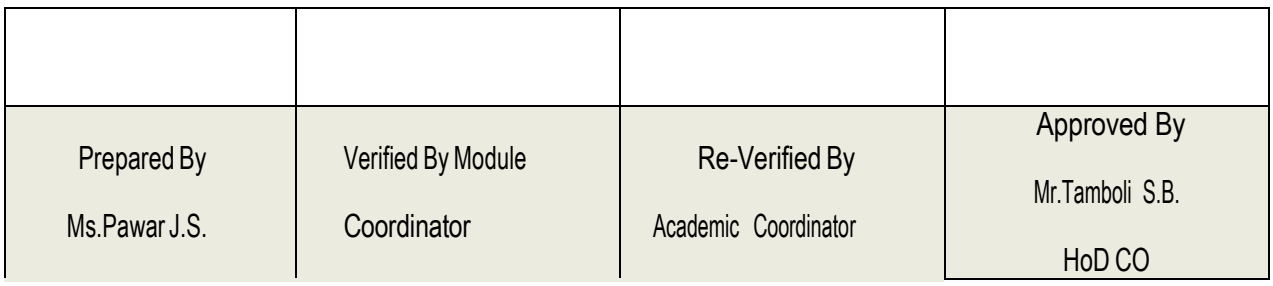

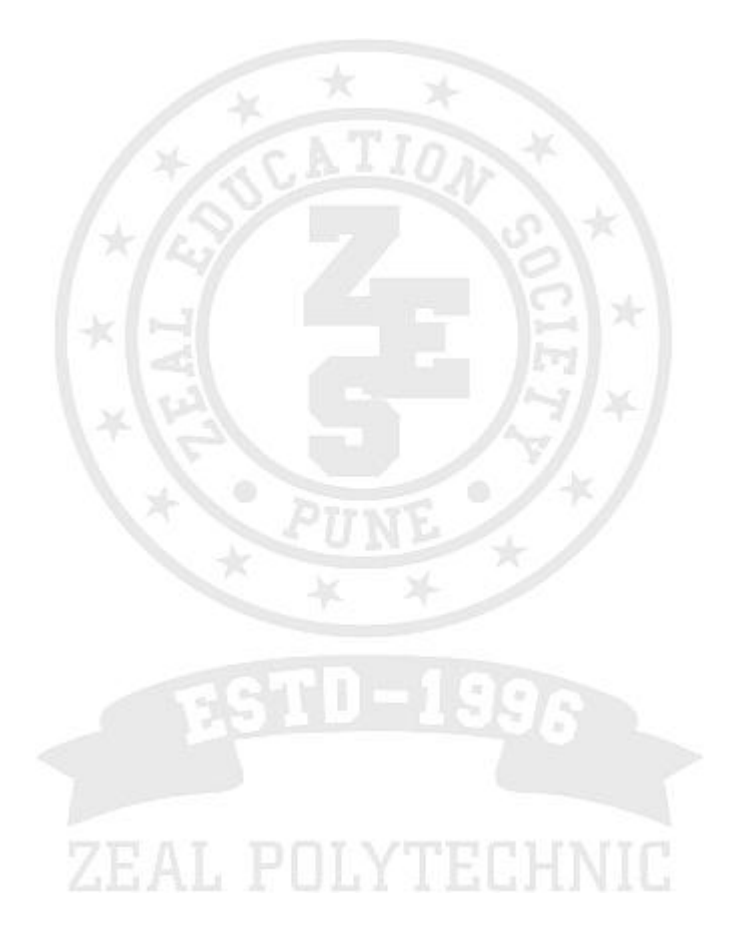

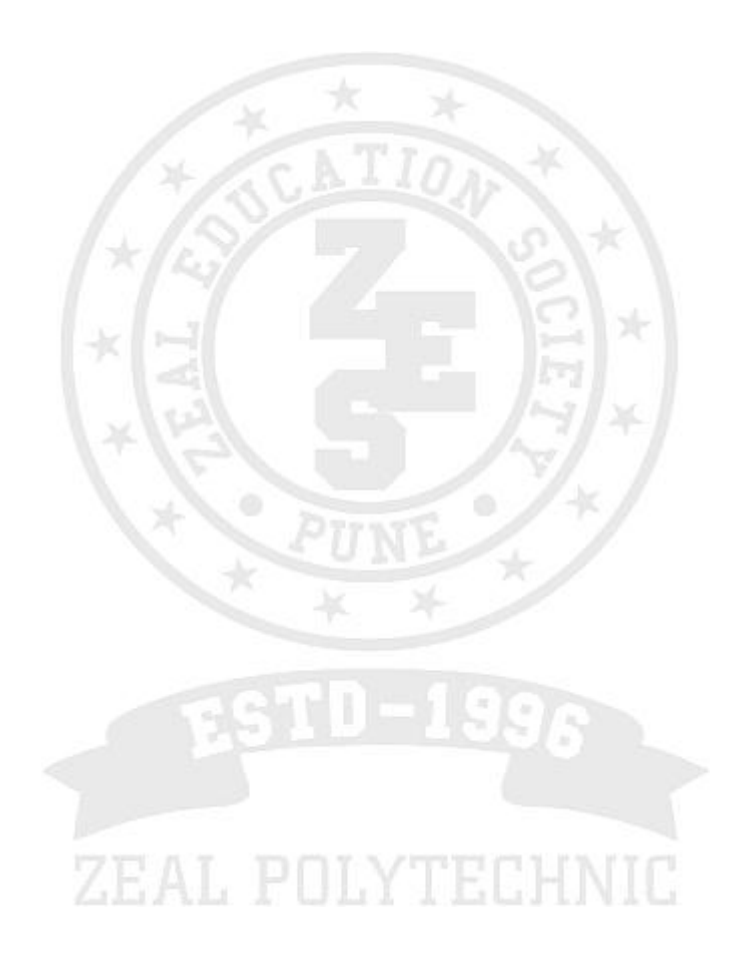